# **HP Project and Portfolio Management Center**

Software Version: 9.30

# RESTful Web Services Guide

Document Release Date: September 2014 Software Release Date: September 2014

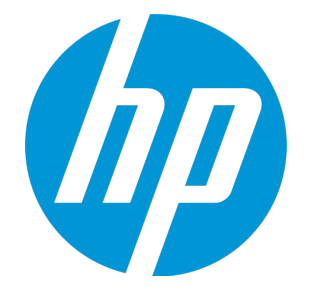

### Legal Notices

### **Warranty**

The only warranties for HP products and services are set forth in the express warranty statements accompanying such products and services. Nothing herein should be construed as constituting an additional warranty. HP shall not be liable for technical or editorial errors or omissions contained herein.

The information contained herein is subject to change without notice.

### Restricted Rights Legend

Confidential computer software. Valid license from HP required for possession, use or copying. Consistent with FAR 12.211 and 12.212, Commercial Computer Software, Computer Software Documentation, and Technical Data for Commercial Items are licensed to the U.S. Government under vendor's standard commercial license.

### Copyright Notice

© 1997 - 2014 Hewlett-Packard Development Company, L.P.

### Trademark Notices

Adobe® is a trademark of Adobe Systems Incorporated.

Microsoft® and Windows® are U.S. registered trademarks of Microsoft Corporation.

UNIX® is a registered trademark of The Open Group.

### Documentation Updates

The title page of this document contains the following identifying information:

- Software Version number, which indicates the software version.
- <sup>l</sup> Document Release Date, which changes each time the document is updated.
- Software Release Date, which indicates the release date of this version of the software.

To check for recent updates or to verify that you are using the most recent edition of a document, go to: <https://softwaresupport.hp.com/>.

This site requires that you register for an HP Passport and to sign in. To register for an HP Passport ID, click **Register** on the HP Support site or click **Create an Account** on the HP Passport login page.

You will also receive updated or new editions if you subscribe to the appropriate product support service. Contact your HP sales representative for details.

The following table indicates changes made to this document since the last released edition.

### **Support**

#### Visit the HP Software Support Online website at: **https://softwaresupport.hp.com**

This website provides contact information and details about the products, services, and support that HP Software offers.

HP Software online support provides customer self-solve capabilities. It provides a fast and efficient way to access interactive technical support tools needed to manage your business. As a valued support customer, you can benefit by using the support website to:

- **.** Search for knowledge documents of interest
- Submit and track support cases and enhancement requests
- Download software patches
- Manage support contracts
- Look up HP support contacts • Review information about available services
- Enter into discussions with other software customers
- Research and register for software training

Most of the support areas require that you register as an HP Passport user and sign in. Many also require a support contract. To register for an HP Passport ID, go to:

#### **http://h20229.www2.hp.com/passport-registration.html**

To find more information about access levels, go to:

#### **http://h20230.www2.hp.com/new\_access\_levels.jsp**

**HP Software Solutions Now** accesses the HPSW Solution and Integration Portal website. This site enables you to explore HP Product Solutions to meet your business needs, includes a full list of Integrations between HP Products, as well as a listing of ITIL Processes. The URL for this website is **http://h20230.www2.hp.com/sc/solutions/index.jsp**

# **Contents**

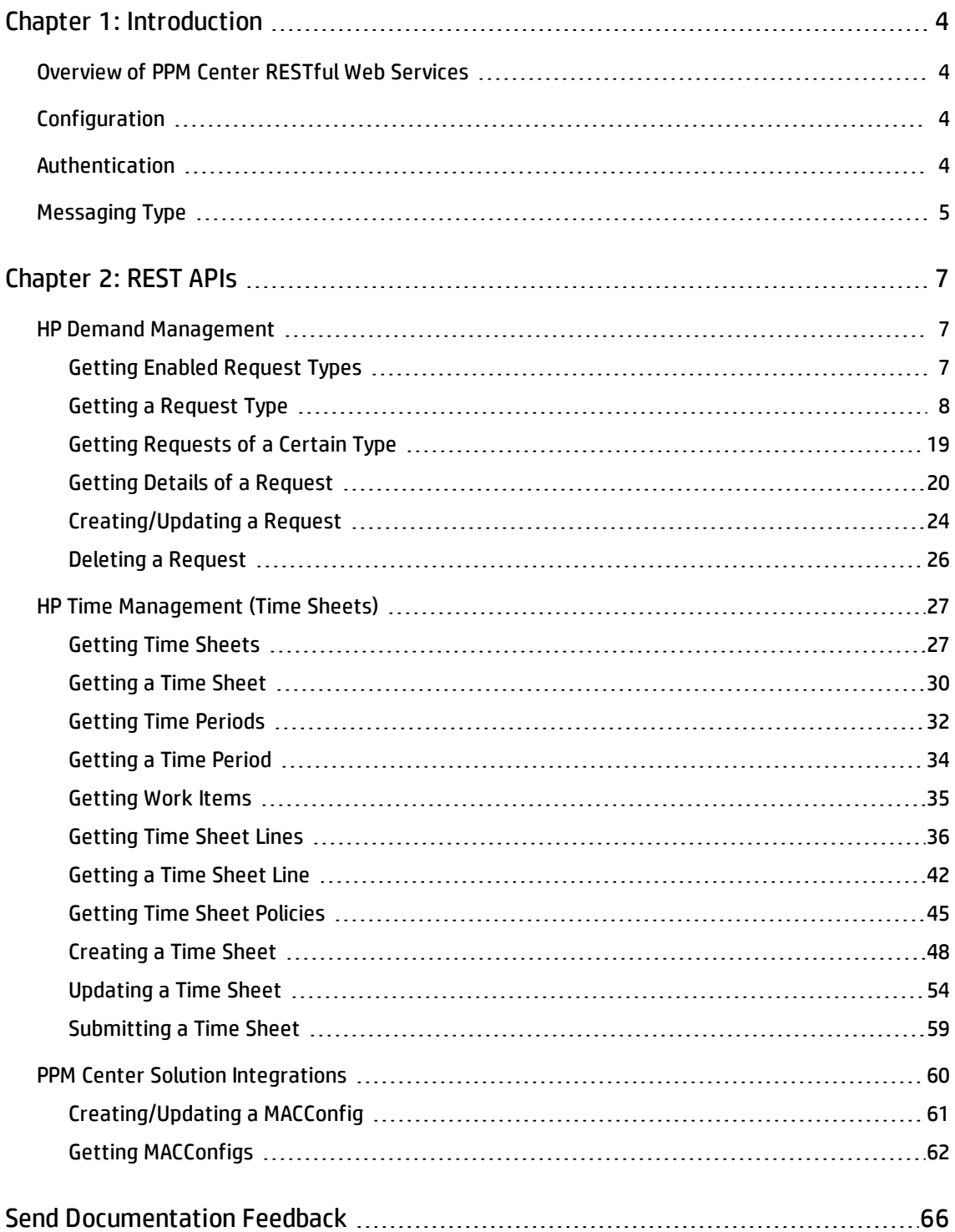

# <span id="page-3-0"></span>Chapter 1: Introduction

<span id="page-3-1"></span>This document describes HP PPM Center RESTful Web services.

## Overview of PPM Center RESTful Web Services

PPM Center includes RESTful Web services support for the following application modules:

- HP Demand Management
- HP Time Management
- PPM Center Solution Integrations

The Web Application Description Language (WADL) descriptor that lists all supported PPM Center RESTful Web services can be found at the following location: http(s)://server:port/itg/rest/service.

## <span id="page-3-2"></span>Configuration

Starting from PPM Center version 9.13, the following line is added to the websecurity.conf file to enable RESTful web services:

/rest=com.kintana.core.web.servlet.AllAccessURLSecurity

Check and make sure whether the above line is already there. If not, simply copy and paste it to the websecurity.conf file, which is located in the <*PPM\_Home*>/conf directory.

## <span id="page-3-3"></span>Authentication

All requests to the RESTful Web services interfaces (URLs) must be authenticated. PPM Center supports the following three authentication types for RESTful Web services:

• HTTP Basic Access Authentication

When you use the HTTP Basic Access Authentication, an authorization HTTP header is sent along with the request, containing the base64-encoded username and password.

For example:

Authorization: Basic QWxhZGRpbjpvcGVuIHNlc2FtZQ==

For more information about HTTP Basic Access Authentication, see RFC 2617.

• HTTP Request Query String

When you use the HTTP Request Query String, you must specify the username and password parameters in the URL.

For example:

http://<*instance\_address*>:<port>/itg/rest/dm /requestTypes?username=admin&password=admin

• Lightweight Single Sign-on (LWSSO)

For details, see the *Installation and Administration Guide*

### **Caution:**

- HTTPS is preferred whenever you use RESTful Web services by Basic Access Authentication or Request Query String authentication in order to prevent username and password to be transmitted over the network.
- Since Request Query String authentication requires your username and password as the parameters in the URL, your username and password will be logged in the log file if the web server is configured to log URLs. This will cause a security flaw.

## <span id="page-4-0"></span>Messaging Type

PPM Center supports the following two messaging types for RESTful Web services:

RESTful Web Services Guide Chapter 1: Introduction

- XML (default)
- <sup>l</sup> JSON

To enable JSON messaging type, you have to append the string alt=application/json to the parameter list of the URL.

For example:

http://<instance\_address>:<port>/itg/rest/dm /requestTypes?username=admin&password=admin&**alt=application/json**

# <span id="page-6-0"></span>Chapter 2: REST APIs

<span id="page-6-1"></span>This section includes the RESTful APIs used in HP PPM Center.

## HP Demand Management

These APIs enable you to do the followings in the HP Demand Management module:

- **.** ["Getting](#page-6-2) Enabled Request Types" below
- <sup>l</sup> [" Getting](#page-7-0) a Request Type" on the next page
- **.** "Getting [Requests](#page-18-0) of a Certain Type" on page 19
- <sup>l</sup> "Getting Details of a [Request"](#page-19-0) on page 20
- **.** ["Creating/Updating](#page-23-0) a Request" on page 24
- <span id="page-6-2"></span><sup>l</sup> ["Deleting](#page-25-0) a Request" on page 26

### Getting Enabled Request Types

**Request**: http://<*PPM\_Server\_IP*>:<*port*>/itg/rest/dm/requestTypes

### **HTTP Method**: GET

**Description**: Get enabled request types.

### **Response entity body**:

**.** on success: Returns an XML object of the enabled request types with the following format:

```
<ns2:requestTypes xmlns:ns2="http://www.hp.com/ppm/dm/">
   <requestType>
      <id>31060</id>
      <name>DEM - Application Bug</name>
      <description> Application bugs should be used to report problems in
        current IT applications.</description>
   </requestType>
   <requestType>
```

```
<id>31120</id>
      <name>DEM - Database Refresh</name>
      <description> Database refresh requests can be made for all IT Ops
     applications in the testing phase. Standard IT Ops service levels apply.
      </description>
   </requestType>
   <requestType>
     <id>31150</id>
      <name>DEM - Initiative</name>
     <description> Initiative request should be used to request key projects
    for future quarters. Provided approval from key stakeholders,
      Initiative requests will be reviewed in the third week of each quarter.
   </description>
   </requestType>
   <requestType>
     <id>31430</id>
     <name>test</name>
      <description>Bug Request type</description>
   </requestType>
</ns2:requestTypes>
```
**.** on failure: The following message codes are returned if the operation fails:

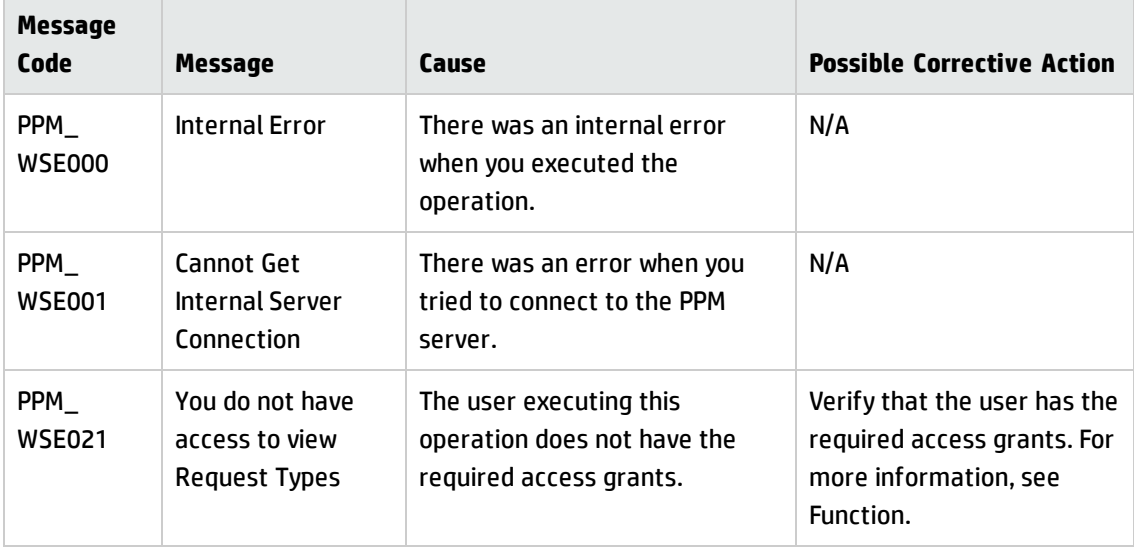

### <span id="page-7-0"></span>Getting a Request Type

**Request**: http://<*PPM\_Server\_IP>:<port*>/itg/rest/dm/requestTypes/{id}

#### **HTTP Method**: GET

**Description**: Get a request type specified by request type ID.

#### **Request path variables**:

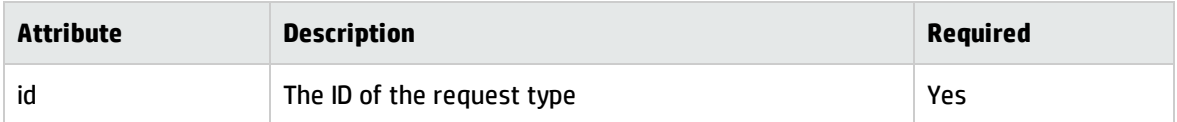

#### **Response entity body**:

**• on success**: Returns an XML object of the request type with the following format:

```
<ns2:requestType xmlns:ns2="http://www.hp.com/ppm/dm/">
   <id>31430</id>
   <name>test</name>
   <description>Bug Request type</description>
   <referenceCode>TEST</referenceCode>
   <fields>
      <field>
        <token>REQ.REQUEST_ID</token>
        <prompt>Request No.:</prompt>
        <description />
        <section>Summary</section>
        <validationId>1027</validationId>
        <dataType>Text</dataType>
        <maxLength>200</maxLength>
        <defaultValue />
        <required>false</required>
        <multi>false</multi>
        <display>true</display>
        <displayOnly>true</displayOnly>
        <readOnly>true</readOnly>
        <createOnly>false</createOnly>
        <updateOnly>false</updateOnly>
        <migrateOK>false</migrateOK>
        <viewRestricted>false</viewRestricted>
        <editRestricted>false</editRestricted>
      </field>
      <field>
        <token>REQ.REQUEST_TYPE_NAME</token>
        <prompt>Request Type:</prompt>
        <description />
        <section>Summary</section>
        <validationId>2001</validationId>
        <dataType>Text</dataType>
        <maxLength>200</maxLength>
```

```
<defaultValue />
  <required>false</required>
  <multi>false</multi>
  <display>true</display>
 <displayOnly>false</displayOnly>
  <readOnly>true</readOnly>
  <createOnly>false</createOnly>
  <updateOnly>false</updateOnly>
  <migrateOK>false</migrateOK>
  <viewRestricted>false</viewRestricted>
  <editRestricted>false</editRestricted>
</field>
<field>
  <token>REQ.CREATED_BY</token>
  <prompt>Created By:</prompt>
  <description />
 <section>Summary</section>
  <validationId>1065</validationId>
  <dataType>Text</dataType>
  <maxLength>200</maxLength>
  <defaultValue />
  <required>false</required>
  <multi>false</multi>
  <display>true</display>
  <displayOnly>true</displayOnly>
  <readOnly>true</readOnly>
  <createOnly>false</createOnly>
  <updateOnly>false</updateOnly>
  <migrateOK>true</migrateOK>
  <viewRestricted>false</viewRestricted>
  <editRestricted>false</editRestricted>
</field>
<field>
  <token>REQ.DEPARTMENT_NAME</token>
  <prompt>Department:</prompt>
  <description />
  <section>Summary</section>
  <validationId>1156</validationId>
  <dataType>Text</dataType>
  <maxLength>200</maxLength>
  <defaultValue />
  <required>false</required>
  <multi>false</multi>
  <display>true</display>
  <displayOnly>false</displayOnly>
  <readOnly>false</readOnly>
  <createOnly>false</createOnly>
```

```
<updateOnly>false</updateOnly>
  <migrateOK>false</migrateOK>
  <viewRestricted>false</viewRestricted>
  <editRestricted>false</editRestricted>
</field>
<field>
  <token>REQ.REQUEST_SUB_TYPE_NAME</token>
  <prompt>Sub-Type:</prompt>
  <description />
 <section>Summary</section>
  <validationId>1068</validationId>
  <dataType>Text</dataType>
  <maxLength>200</maxLength>
  <defaultValue />
  <required>false</required>
  <multi>false</multi>
  <display>true</display>
  <displayOnly>false</displayOnly>
  <readOnly>false</readOnly>
  <createOnly>false</createOnly>
  <updateOnly>false</updateOnly>
  <migrateOK>false</migrateOK>
  <viewRestricted>false</viewRestricted>
  <editRestricted>false</editRestricted>
</field>
<field>
  <token>REQ.CREATION_DATE</token>
  <prompt>Created On:</prompt>
 <description />
  <section>Summary</section>
  <validationId>1028</validationId>
  <dataType>Date</dataType>
  <maxLength>200</maxLength>
 <defaultValue />
  <required>false</required>
  <multi>false</multi>
  <display>true</display>
  <displayOnly>true</displayOnly>
  <readOnly>true</readOnly>
  <createOnly>false</createOnly>
  <updateOnly>false</updateOnly>
  <migrateOK>true</migrateOK>
  <viewRestricted>false</viewRestricted>
  <editRestricted>false</editRestricted>
</field>
<field>
  <token>REQ.WORKFLOW_NAME</token>
```

```
<prompt>Workflow:</prompt>
  <description />
  <section>Summary</section>
  <validationId>2003</validationId>
  <dataType>Text</dataType>
  <maxLength>200</maxLength>
  <defaultValue />
  <required>false</required>
  <multi>false</multi>
  <display>true</display>
  <displayOnly>false</displayOnly>
  <readOnly>true</readOnly>
  <createOnly>false</createOnly>
  <updateOnly>false</updateOnly>
  <migrateOK>false</migrateOK>
  <viewRestricted>false</viewRestricted>
  <editRestricted>false</editRestricted>
</field>
<field>
  <token>REQ.STATUS_NAME</token>
  <prompt>Request Status:</prompt>
  <description />
 <section>Summary</section>
  <validationId>1036</validationId>
  <dataType>Text</dataType>
  <maxLength>200</maxLength>
  <defaultValue />
  <required>false</required>
  <multi>false</multi>
  <display>true</display>
  <displayOnly>true</displayOnly>
  <readOnly>true</readOnly>
  <createOnly>false</createOnly>
  <updateOnly>false</updateOnly>
  <migrateOK>false</migrateOK>
  <viewRestricted>false</viewRestricted>
  <editRestricted>false</editRestricted>
</field>
<field>
  <token>REQ.PRIORITY_NAME</token>
  <prompt>Priority:</prompt>
  <description />
  <section>Summary</section>
  <validationId>1063</validationId>
  <dataType>Text</dataType>
  <maxLength>200</maxLength>
  <defaultValue />
```

```
<required>false</required>
  <multi>false</multi>
  <display>true</display>
  <displayOnly>false</displayOnly>
  <readOnly>false</readOnly>
  <createOnly>false</createOnly>
  <updateOnly>false</updateOnly>
  <migrateOK>false</migrateOK>
  <viewRestricted>false</viewRestricted>
  <editRestricted>false</editRestricted>
</field>
<field>
  <token>REQ.APPLICATION_NAME</token>
  <prompt>Application:</prompt>
  <description />
  <section>Summary</section>
  <validationId>1064</validationId>
  <dataType>Text</dataType>
  <maxLength>200</maxLength>
  <defaultValue />
  <required>false</required>
  <multi>false</multi>
  <display>true</display>
  <displayOnly>false</displayOnly>
  <readOnly>false</readOnly>
  <createOnly>false</createOnly>
  <updateOnly>false</updateOnly>
  <migrateOK>false</migrateOK>
  <viewRestricted>false</viewRestricted>
  <editRestricted>false</editRestricted>
</field>
<field>
  <token>REQ.CONTACT_NAME</token>
  <prompt>Contact Name:</prompt>
  <description />
  <section>Summary</section>
  <validationId>130</validationId>
  <dataType>Text</dataType>
  <maxLength>200</maxLength>
  <defaultValue />
  <required>false</required>
  <multi>false</multi>
  <display>true</display>
  <displayOnly>false</displayOnly>
  <readOnly>false</readOnly>
  <createOnly>false</createOnly>
  <updateOnly>false</updateOnly>
```

```
<migrateOK>false</migrateOK>
  <viewRestricted>false</viewRestricted>
  <editRestricted>false</editRestricted>
</field>
<field>
  <token>REQ.ASSIGNED_TO_NAME</token>
  <prompt>Assigned To:</prompt>
  <description />
  <section>Summary</section>
  <validationId>2004</validationId>
  <dataType>Text</dataType>
  <maxLength>200</maxLength>
  <defaultValue />
  <required>false</required>
  <multi>false</multi>
  <display>true</display>
  <displayOnly>false</displayOnly>
  <readOnly>false</readOnly>
  <createOnly>false</createOnly>
  <updateOnly>false</updateOnly>
  <migrateOK>false</migrateOK>
  <viewRestricted>false</viewRestricted>
  <editRestricted>false</editRestricted>
</field>
<field>
  <token>REQ.ASSIGNED_TO_GROUP_NAME</token>
  <prompt>Assigned Group:</prompt>
  <description />
 <section>Summary</section>
  <validationId>2005</validationId>
  <dataType>Text</dataType>
  <maxLength>200</maxLength>
  <defaultValue />
 <required>false</required>
  <multi>false</multi>
  <display>true</display>
  <displayOnly>false</displayOnly>
  <readOnly>false</readOnly>
  <createOnly>false</createOnly>
  <updateOnly>false</updateOnly>
  <migrateOK>false</migrateOK>
  <viewRestricted>false</viewRestricted>
  <editRestricted>false</editRestricted>
</field>
<field>
  <token>REQ.CONTACT_PHONE_NUMBER</token>
  <prompt>Contact Phone:</prompt>
```

```
<description />
  <section>Summary</section>
  <validationId>2024</validationId>
  <dataType>Text</dataType>
  <maxLength>200</maxLength>
  <defaultValue />
  <required>false</required>
  <multi>false</multi>
  <display>true</display>
  <displayOnly>false</displayOnly>
  <readOnly>true</readOnly>
  <createOnly>false</createOnly>
  <updateOnly>false</updateOnly>
  <migrateOK>false</migrateOK>
  <viewRestricted>false</viewRestricted>
  <editRestricted>false</editRestricted>
</field>
<field>
  <token>REQ.REQUEST_GROUP_NAME</token>
  <prompt>Request Group:</prompt>
  <description />
 <section>Summary</section>
  <validationId>1440</validationId>
  <dataType>Text</dataType>
  <maxLength>200</maxLength>
  <defaultValue />
  <required>false</required>
  <multi>false</multi>
  <display>true</display>
  <displayOnly>false</displayOnly>
  <readOnly>false</readOnly>
  <createOnly>false</createOnly>
  <updateOnly>false</updateOnly>
  <migrateOK>false</migrateOK>
  <viewRestricted>false</viewRestricted>
  <editRestricted>false</editRestricted>
</field>
<field>
  <token>REQ.CONTACT_EMAIL</token>
  <prompt>Contact Email:</prompt>
  <description />
  <section>Summary</section>
  <validationId>2022</validationId>
  <dataType>Text</dataType>
  <maxLength>200</maxLength>
  <defaultValue />
  <required>false</required>
```

```
<multi>false</multi>
  <display>true</display>
  <displayOnly>false</displayOnly>
  <readOnly>true</readOnly>
  <createOnly>false</createOnly>
  <updateOnly>false</updateOnly>
  <migrateOK>false</migrateOK>
  <viewRestricted>false</viewRestricted>
  <editRestricted>false</editRestricted>
</field>
<field>
  <token>REQ.DESCRIPTION</token>
  <prompt>Description:</prompt>
  <description />
  <section>Summary</section>
  <validationId>1069</validationId>
  <dataType>Text</dataType>
  <maxLength>200</maxLength>
  <defaultValue />
  <required>false</required>
  <multi>false</multi>
  <display>true</display>
  <displayOnly>false</displayOnly>
  <readOnly>false</readOnly>
  <createOnly>false</createOnly>
  <updateOnly>false</updateOnly>
  <migrateOK>false</migrateOK>
  <viewRestricted>false</viewRestricted>
  <editRestricted>false</editRestricted>
</field>
<field>
  <token>REQ.PERCENT_COMPLETE</token>
  <prompt>% Complete:</prompt>
 <description>Percent Complete Field</description>
  <section>Summary</section>
  <validationId>1027</validationId>
  <dataType>Text</dataType>
  <maxLength>200</maxLength>
  <defaultValue />
  <required>false</required>
  <multi>false</multi>
  <display>false</display>
  <displayOnly>true</displayOnly>
  <readOnly>false</readOnly>
  <createOnly>false</createOnly>
  <updateOnly>false</updateOnly>
  <migrateOK>false</migrateOK>
```

```
<viewRestricted>false</viewRestricted>
  <editRestricted>false</editRestricted>
</field>
<field>
  <token>REQD.TABLE_TEST</token>
  <prompt>tablecomponent</prompt>
  <description />
  <section>Bug</section>
  <validationId>32863</validationId>
  <dataType>Table</dataType>
  <maxLength>200</maxLength>
  <defaultValue />
  <required>false</required>
  <multi>false</multi>
  <display>true</display>
  <displayOnly>false</displayOnly>
  <readOnly>false</readOnly>
  <createOnly>false</createOnly>
  <updateOnly>false</updateOnly>
  <migrateOK>false</migrateOK>
  <viewRestricted>false</viewRestricted>
  <editRestricted>false</editRestricted>
 <table>
    <column>
      <token>T.TABLE_TEST.ID</token>
      <prompt>ID</prompt>
      <description />
      <validationId>1027</validationId>
      <dataType>Text</dataType>
      <maxLength>40</maxLength>
      <defaultValue />
      <required>false</required>
      <multi>false</multi>
      <display>true</display>
      <displayOnly>false</displayOnly>
      <readOnly>false</readOnly>
      <createOnly>false</createOnly>
      <updateOnly>false</updateOnly>
      <migrateOK>false</migrateOK>
      <viewRestricted>false</viewRestricted>
      <editRestricted>false</editRestricted>
    </column>
    <column>
      <token>T.TABLE_TEST.NAME</token>
      <prompt>Name</prompt>
      <description />
      <validationId>1027</validationId>
```

```
<dataType>Text</dataType>
            <maxLength>40</maxLength>
            <defaultValue />
            <required>false</required>
            <multi>false</multi>
            <display>true</display>
            <displayOnly>false</displayOnly>
            <readOnly>false</readOnly>
            <createOnly>false</createOnly>
            <updateOnly>false</updateOnly>
            <migrateOK>false</migrateOK>
            <viewRestricted>false</viewRestricted>
            <editRestricted>false</editRestricted>
         </column>
         <column>
            <token>T.TABLE_TEST.GENDER</token>
            <prompt>gender</prompt>
            <description />
            <validationId>32864</validationId>
            <dataType>Text</dataType>
            <maxLength>200</maxLength>
            <defaultValue />
            <required>false</required>
            <multi>false</multi>
            <display>true</display>
            <displayOnly>false</displayOnly>
            <readOnly>false</readOnly>
            <createOnly>false</createOnly>
            <updateOnly>false</updateOnly>
            <migrateOK>false</migrateOK>
            <viewRestricted>false</viewRestricted>
            <editRestricted>false</editRestricted>
          </column>
        </table>
      </field>
   </fields>
</ns2:requestType>
```
**.** on failure: The following message codes are returned if the operation fails:

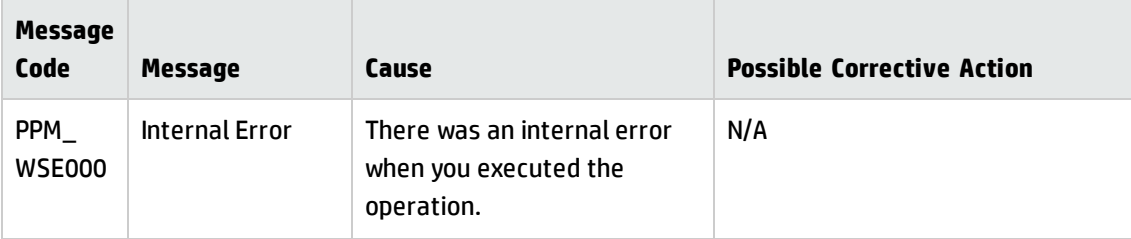

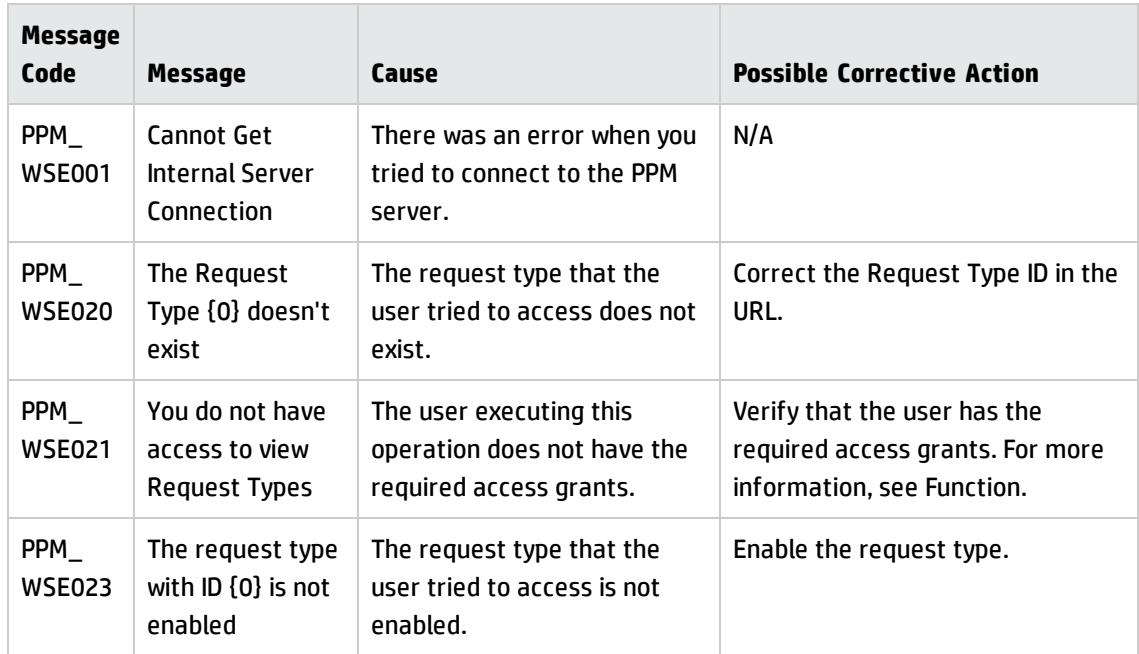

### <span id="page-18-0"></span>Getting Requests of a Certain Type

**Request**: http://<*PPM\_Server\_IP>:<port*>/itg/rest/dm/requestTypes/{id}/requests

**HTTP Method**: GET

**Description**: Get requests of a certain request type specified by the request type ID

**Request path variables**:

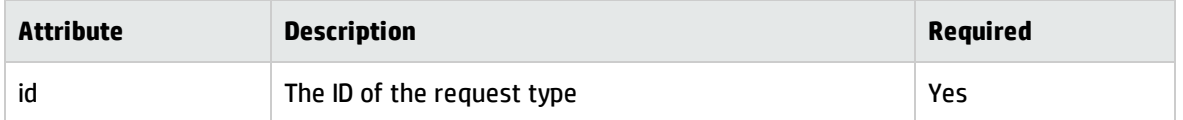

### **Response entity body**:

**.** on success: Returns an XML object of the requests of a certain type with the following format:

```
<ns2:requests xmlns:ns2="http://www.hp.com/ppm/dm/">
  <request>
    <id>30332</id>
```

```
<description>WebService Test</description>
   </request>
   <request>
    <id>30182</id>
    <description>Test SOAP web service</description>
   </request>
</ns2:requests>
```
**.** on failure: The following message codes are returned if the operation fails:

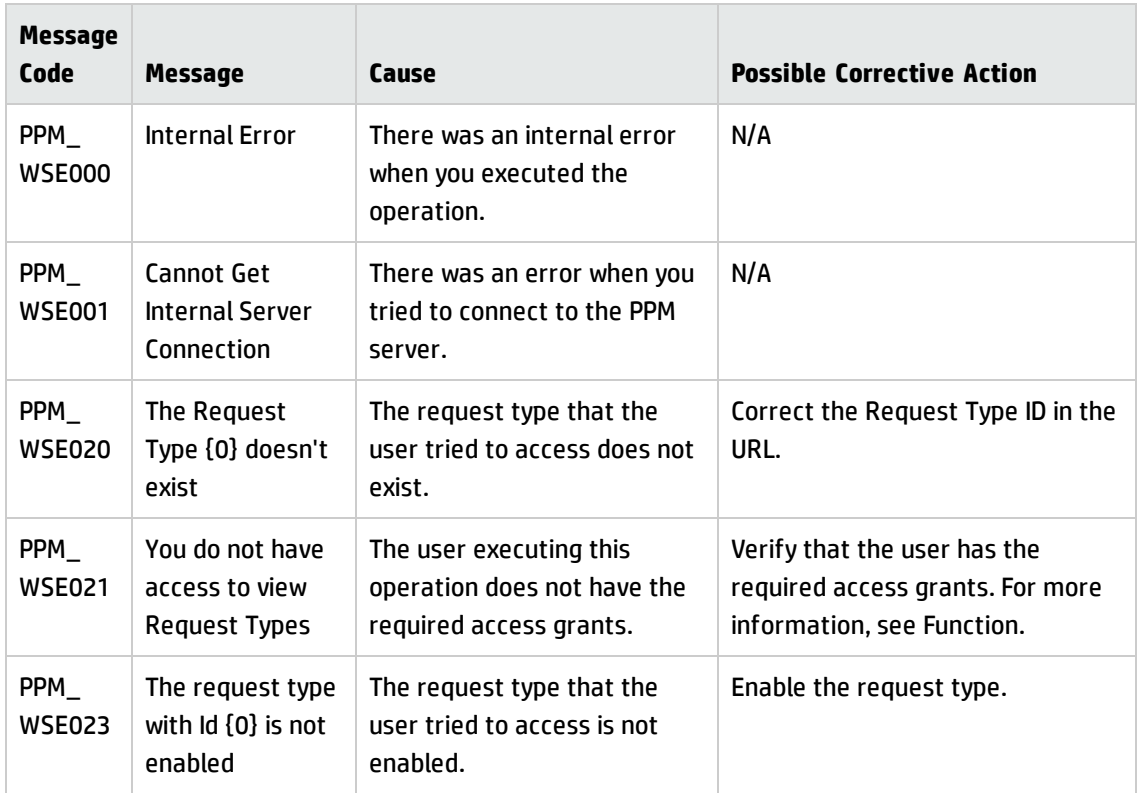

### <span id="page-19-0"></span>Getting Details of a Request

**Request**: http://<*PPM\_Server\_IP>:<port*>/itg/rest/dm/requests/{reqId}

**HTTP Method**: GET

**Description**: Get a request specified by the request ID.

### **Request path variables**:

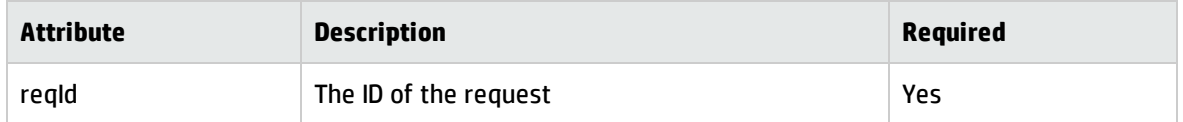

#### **Response entity body**:

**.** on success: Returns an XML object of the a request with the following format:

```
<ns2:request xmlns:ns2="http://www.hp.com/ppm/dm/">
  <id>30362</id>
   <description>This is a test request</description>
  <requestType>test</requestType>
  <sourceType />
   <source />
  <fields>
     <field>
        <token>REQD.LINK</token>
        <stringValue>17.11.http://www.hp.com.HP web site</stringValue>
     </field>
     <field>
        <token>REQ.REQUEST_GROUP_NAME</token>
        <stringValue />
     </field>
     <field>
        <token>REQ.STATUS_NAME</token>
        <stringValue>New</stringValue>
     </field>
     <field>
        <token>REQ.PERCENT_COMPLETE</token>
        <stringValue>0</stringValue>
     </field>
     <field>
        <token>REQ.PRIORITY_NAME</token>
        <stringValue />
     </field>
     <field>
        <token>REQD.RESOL_SUM</token>
        <stringValue />
     </field>
     <field>
        <token>REQ.DEPARTMENT_NAME</token>
        <stringValue>Finance</stringValue>
     </field>
     <field>
        <token>REQ.WORKFLOW_NAME</token>
        <stringValue>Bug Request Type Workflow</stringValue>
     </field>
     <field>
        <token>REQ.CONTACT_EMAIL</token>
        <stringValue />
     </field>
     <field>
```

```
<token>REQ.REQUEST_ID</token>
   <stringValue>30362</stringValue>
</field>
<field>
   <token>REQ.DESCRIPTION</token>
   <stringValue>This is a test request</stringValue>
</field>
<field>
   <token>REQ.ASSIGNED TO NAME</token>
   <stringValue />
</field>
<field>
   <token>REQ.CREATED BY</token>
   <stringValue>Admin User</stringValue>
</field>
<field>
   <token>REQ.STATUS_CODE</token>
   <stringValue>IN_PROGRESS</stringValue>
</field>
<field>
   <token>REQ.LAST_UPDATE_DATE</token>
   <dateValue>2012-08-29T15:41:55.000+08:00</dateValue>
</field>
<field>
   <token>REQD.MODULE</token>
   <stringValue>Module B</stringValue>
</field>
<field>
   <token>REQ.ASSIGNED TO GROUP NAME</token>
   <stringValue />
</field>
<field>
   <token>REQ.REQUEST_TYPE_NAME</token>
   <stringValue>test</stringValue>
</field>
<field>
   <token>REQ.REQUEST_SUB_TYPE_NAME</token>
   <stringValue />
</field>
<field>
   <token>REQ.CONTACT_NAME</token>
   <stringValue />
</field>
<field>
   <token>REQ.CONTACT_PHONE_NUMBER</token>
   <stringValue />
</field>
```

```
<field>
   <token>REQ.ENTITY_LAST_UPDATE_DATE</token>
   <dateValue>2012-08-29T15:41:55.000+08:00</dateValue>
</field>
<field>
   <token>REQ.CREATION_DATE</token>
   <dateValue>2012-08-29T15:41:54.000+08:00</dateValue>
</field>
<field>
   <token>REQ.APPLICATION_NAME</token>
   <stringValue />
</field>
<field>
   <token>REQD.TABLE_TEST</token>
   <tableValue>
     <columnTokens>
       <columnToken>T.TABLE_TEST.ID</columnToken>
       <columnToken>T.TABLE_TEST.NAME</columnToken>
       <columnToken>T.TABLE_TEST.GENDER<columnToken>
     </columnTokens>
     <row>
       <columns>
         <column>
           <stringValue>1000</stringValue>
         </column>
         <column>
           <stringValue>Alexander</stringValue>
         </column>
         <column>
           <stringValue>male/man</stringValue>
         </column>
         </columns>
       </row>
       \langle row\rangle<columns>
          <column>
            <stringValue>1001</stringValue>
          </column>
          <column>
            <stringValue>Beetle</stringValue>
          </column>
          <column>
            <stringValue>male/man</stringValue>
          </column>
         </columns>
       \langle/row\rangle</tableValue>
```

```
</field>
  </fields>
  <notes />
  <references />
</ns2:request>
```
**.** on failure: The following message codes are returned if the operation fails:

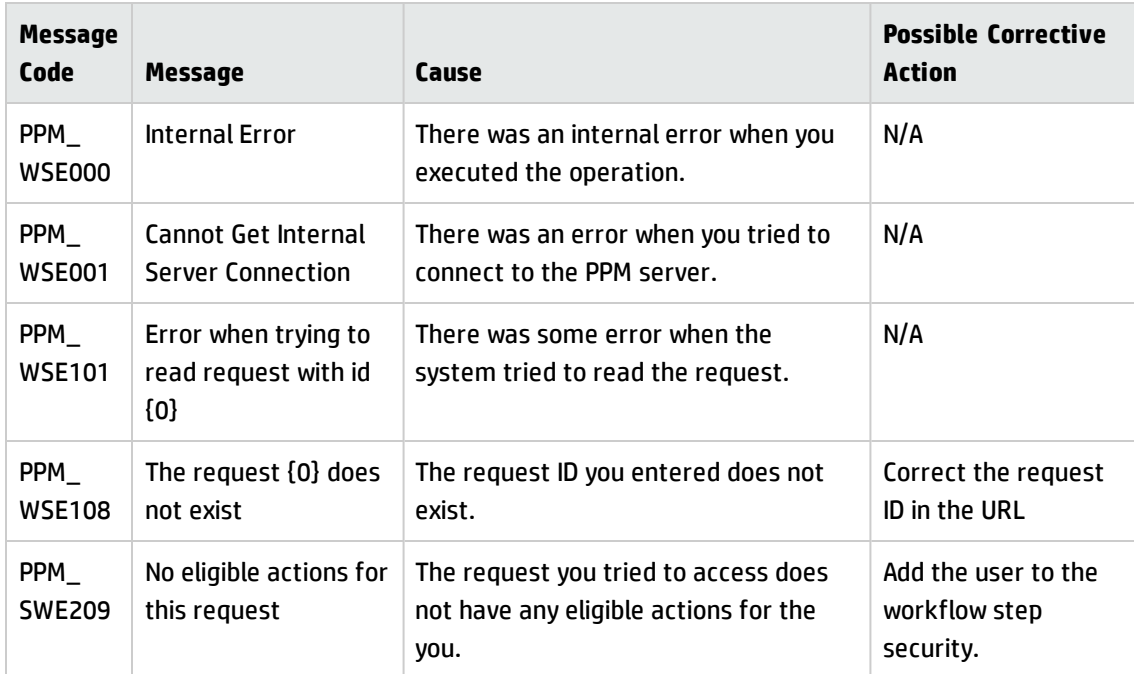

### **Limitation**:

<span id="page-23-0"></span>This operation returns the visual field values instead of the parameter values. It does not return all the types fields, such as financial summary, staffing profile, attachment, and etc.

### Creating/Updating a Request

**Request**: http://<*PPM\_Server\_IP>:<port*>/itg/rest/dm/requests

**HTTP Method**: POST for creating a request, and PUT for updating a request.

**Description**: Create a request if you do not specify a request ID, and update a request if you specify the request ID.

### **Response entity body**:

> **• on success**: Return an XML object of the created or updated request, depending on whether you specify the request ID, with the following format.

```
<tns:request xmlns:tns="http://www.hp.com/ppm/dm/"
xmlns:xsi="http://www.w3.org/2001/XMLSchema-instance"
xsi:schemaLocation="http://www.hp.com/ppm/dm/Request.xsd ">
   <id>32412</id>
   <description>description</description>
   <requestType>Project Issue</requestType>
   <sourceType>sourceType</sourceType>
   <source>source</source>
   <fields>
     <field>
       <token>REQ.DESCRIPTION</token>
       <stringValue>My Sample</stringValue>
     </field>
     <field>
      <token>REQ.PRIORITY_NAME</token>
      <stringValue>Normal</stringValue>
     </field>
   </fields>
</tns:request>
```
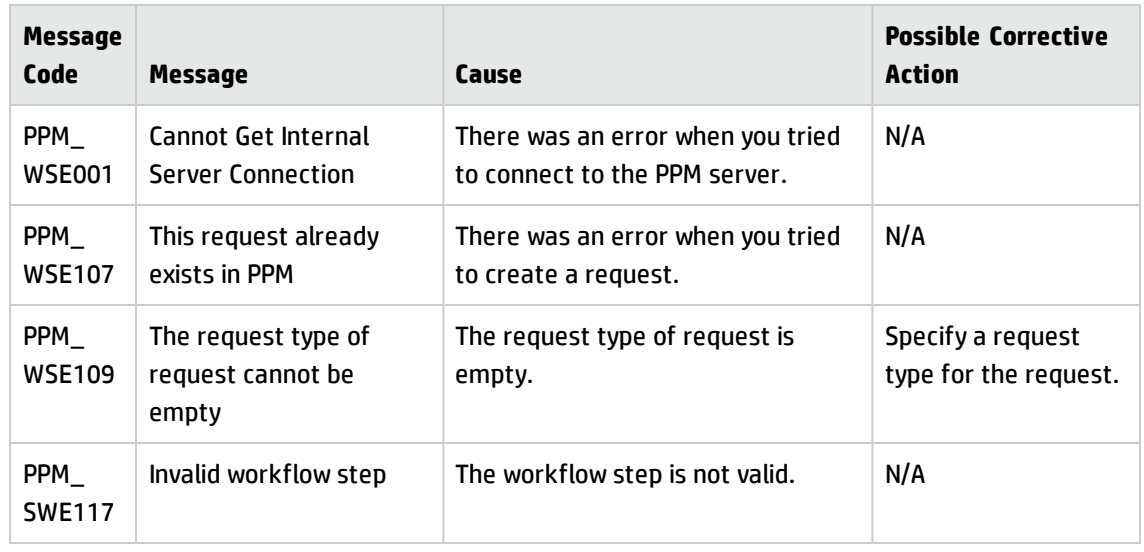

**.** on failure: The following message codes are returned if the operation fails:

### **Limitation**:

This operation supports field security check, but it ignores user interface (UI) rules or status dependency. Such constraints have to be validated and enforced on the client side before this operation is invoked.

### <span id="page-25-0"></span>Deleting a Request

**Request**: http://<*PPM\_Server\_IP>:<port*>/itg/rest/dm/requests/{reqId}

### **HTTP Method**: DELETE

**Description**: Delete a request with a specific ID. To perform this operation, you must be in one or more of the authorized security groups for the create/update action.

#### **Request path variables**:

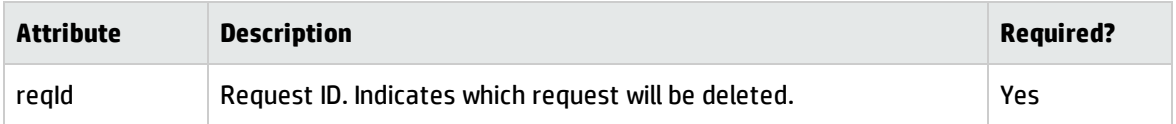

#### **Response entity body**:

<sup>l</sup> **on success**: When the operation is successfully executed, no message is returned. However, the REST API automatically calls the GET operation (see "Getting Details of a [Request"](#page-19-0) on page 20) and returns the following message in Response Header (with empty message body):

```
Status Code: 204 No Content
Cache-Control: no-cache
Date: Mon, 26 Aug 2013 09:20:29 GMT
Expires: -1
Pragma: no-cache
```
**.** on failure: The following message codes are returned if the operation fails:

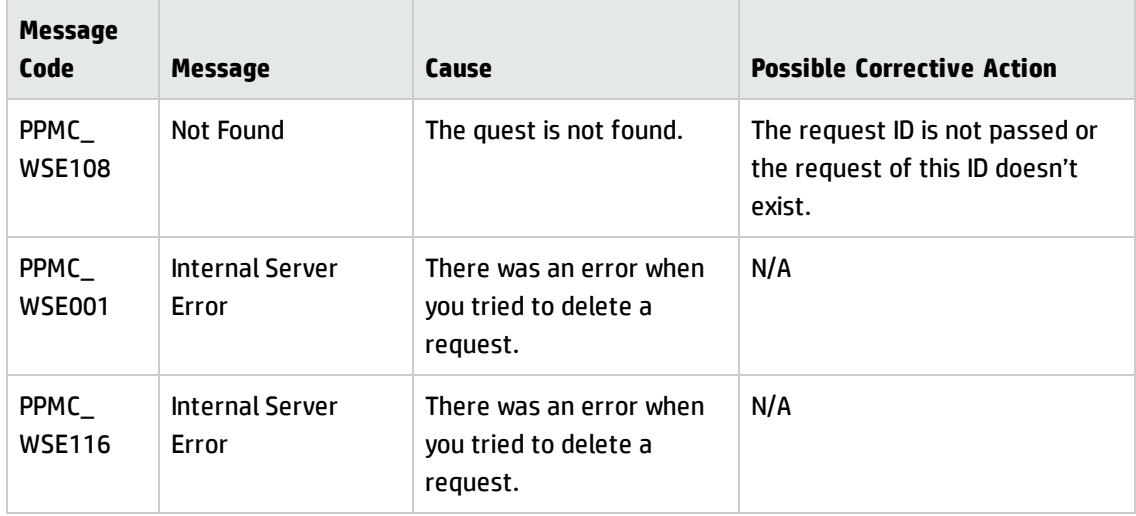

#### **Limitation**:

This operation supports field security check, but it ignores user interface (UI) rules or status dependency. Such constraints have to be validated and enforced on the client side before this operation is invoked.

## <span id="page-26-0"></span>HP Time Management (Time Sheets)

These APIs enable you to do the followings in the HP Time Management module:

- **.** ["Getting](#page-26-1) Time Sheets" below
- **.** ["Getting](#page-29-0) a Time Sheet" on page 30
- **.** ["Getting](#page-31-0) Time Periods" on page 32
- <sup>l</sup> ["Getting](#page-33-0) a Time Period" on page 34
- **.** ["Getting](#page-34-0) Work Items" on page 35
- **.** ["Getting](#page-35-0) Time Sheet Lines" on page 36
- **.** ["Getting](#page-41-0) a Time Sheet Line" on page 42
- **.** ["Getting](#page-44-0) Time Sheet Policies" on page 45
- ["Creating](#page-47-0) a Time Sheet" on page 48
- **.** ["Updating](#page-53-0) a Time Sheet" on page 54
- <span id="page-26-1"></span>**.** ["Submitting](#page-58-0) a Time Sheet" on page 59

### Getting Time Sheets

**Request**: http://<*PPM\_Server\_IP>:<port*>/itg/rest/tm/timeSheets

### **HTTP Method**: GET

**Description**: Get time sheets.

### **Query Parameters**:

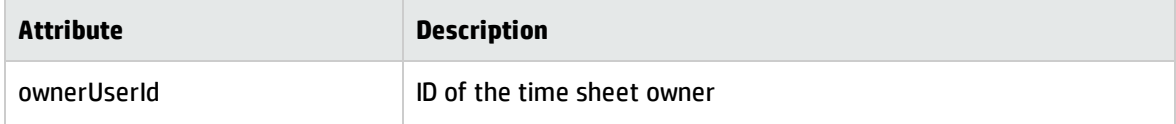

periodId The tine period ID

#### **Response entity body**:

**.** on success: Return an XML object of the time sheets with the following format:

```
<ns2:timesheets xmlns:ns2="http://www.hp.com/ppm/tm/">
   <timeSheet>
     <id>446363</id>
     <periodId>30277</periodId>
     <resourceId>1</resourceId>
     <sequence>1</sequence>
     <status>1</status>
     <description>User, Admin - 11/5/12 - 11/11/12
     </description>
     <policies>
       <policy>
         <name>AllowMultipleTimeSheets</name>
         <value>false</value>
       </policy>
       <policy>
         <name>MaximumHoursPerDay</name>
         <value>false</value>
       </policy>
       <policy>
         <name>BucketShowLevel</name>
         <value>DAY</value>
       </policy>
       <policy>
          <name>BucketReportMethod</name>
          <value>HOUR</value>
       </policy>
       <policy>
          <name>HourInPeriodType</name>
          <value>Fixed</value>
       </policy>
       <policy>
          <name>ReqActivitiesRequiredFlag</name>
          <value>true</value>
       </policy>
     </policies>
     <notes>
       <note>
         <id>30180</id>
         <description>test11111</description>
         <type>TS</type>
         <createdBy>1</createdBy>
```

```
<createdDate>2013-01-23T21:02:42.000-8:00
         </createdDate>
         <lastUpdatedBy>1</lastUpdatedBy>
         <lastUpdatedDate>2013-01-23T21:02:42.000-8:00
         </lastUpdatedDate>
       </note>
     </notes>
     <createdBy>1</createdBy>
     <lastUpdatedBy>1</lastUpdatedBy>
   </timeSheet>
   <timeSheet>
     <id>30222</id>
     <periodId>102463</periodId>
     <resourceId>1</resourceId>
     <sequence>1</sequence>
     <status>0</status>
     <description>User, Admin-11/5/12-11/11/12
     </description>
       </policy>
       <policy>
        <name>BucketShowLevel</name>
        <value>DAY</value>
       </policy>
       <policy>
        <name>BucketReportMethod</name>
        <value>HOUR</value>
       </policy>
       <policy>
        <name>HourInPeriodType</name>
        <value>Fixed</value>
       </policy>
       <policy>
         <name>ReqActivitiesRequiredFlag</name>
         <value>true</value>
       </policy>
     </policies>
     <createdBy>1</createdBy>
     <lastUpdatedBy>1</lastUpdatedBy>
   </timeSheet>
</ns2:timesheets>
```
### **.** on failure: The following message codes are returned if the operation fails:

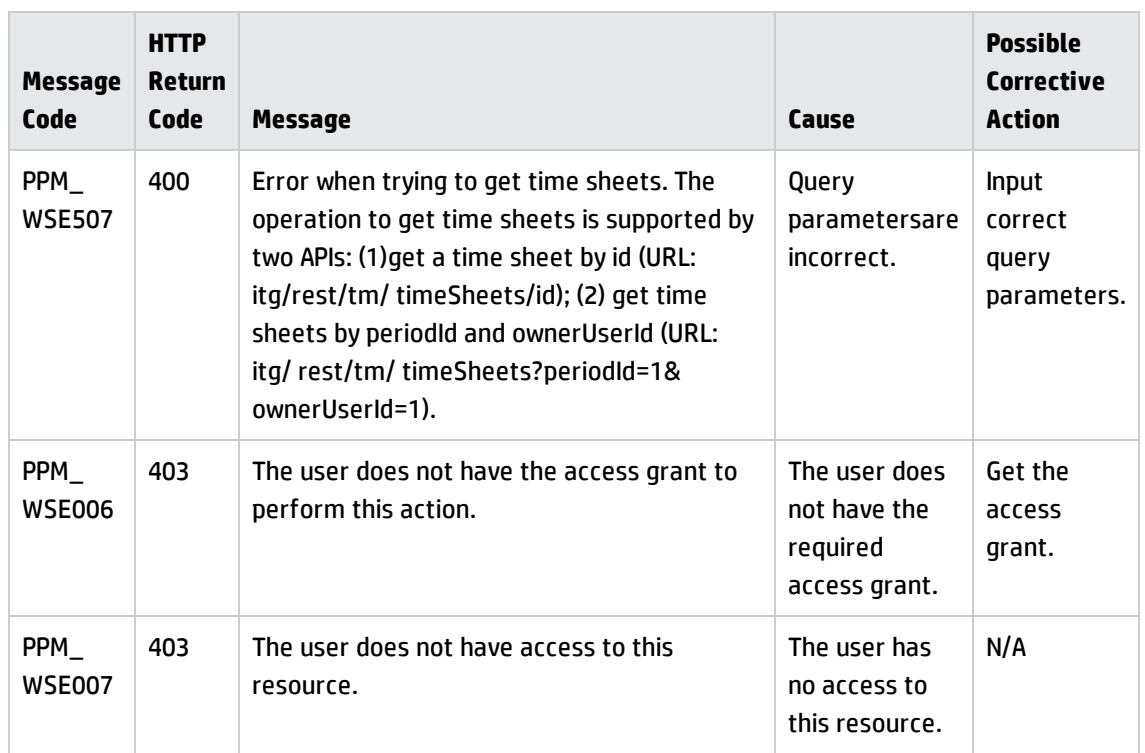

### <span id="page-29-0"></span>Getting a Time Sheet

**Request**: http://<*PPM\_Server\_IP>:<port*>/itg/rest/tm/timeSheets/id

### **HTTP Method**: GET

### **Request path variables**:

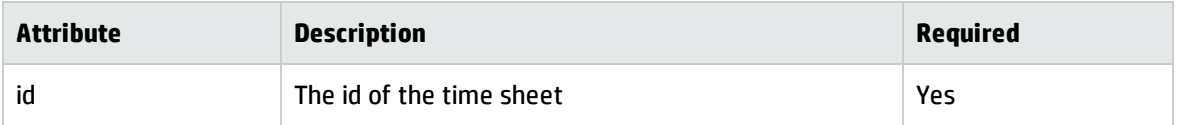

### **Response entity body**:

**.** on success: Return an XML object of a time sheet specified by the request ID with the following format:

```
<ns2:timesheet xmlns:ns2="http://www.hp.com/ppm/tm/">
  <id>446363</id>
  <periodId>30277</periodId>
   <resourceId>1</resourceId>
   <sequence>1</sequence>
```

```
<status>1</status>
<description>User, Admin - 11/5/12 - 11/11/12</description>
<policies>
  <policy>
    <name>AllowMultipleTimeSheets</name>
    <value>false</value>
  </policy>
  <policy>
    <name>BucketShowLevel</name>
    <value>DAY</value>
  </policy>
  <policy>
    <name>BucketReportMethod</name>
    <value>HOURS</value>
  </policy>
  <policy>
    <name>HoursInPeriodType</name>
    <value>true</value>
  </policy>
  <policy>
    <name>MaximumHoursPerTimeSheet</name>
    <value>20.0</value>
  </policy>
  <policy>
    <name>EnforcementLevelError</name>
    <value>false</value>
  </policy>
  <policy>
    <name>ReqActivitiesRequiredFlag</name>
    <value>true</value>
  </policy>
  <policy>
    <name>TskActivitiesRequiredFlag</name>
    <value>true</value>
  </policy>
  <policy>
    <name>PrjActivitiesRequiredFlag</name>
    <value>true</value>
  </policy>
  <policy>
    <name>PkgActivitiesRequiredFlag</name>
    <value>true</value>
  </policy>
  <policy>
    <name>MiscActivitiesRequiredFlag</name>
    <value>true</value>
  </policy>
```

```
</policies>
   <notes>
     <note>
       <id>159463</id>
       <description>wwwwww</description>
       <type>TS</type>
       <createdBy>1</createdBy>
       <creationDate>2012-12-24T00:00:00.000-08:00
       </creationDate>
       <lastUpdatedBy>1</lastUpdatedBy>
       <lastUpdatedDate>2012-12-24T00:00:00.000-08:00
       </lastUpdatedDate>
     </note>
   </notes>
</ns2:timeSheet>
```
- **Message Code HTTP Return Code Message Cause Possible Corrective Action** PPM\_ WSE507 400 | Error when trying to get time sheets. The operation to get time sheets is supported by two APIs: (1)get a time sheet by id (URL: itg/rest/tm/ timeSheets/id); (2) get time sheets by periodId and ownerUserId (URL: itg/ rest/tm/ timeSheets?periodId=1& ownerUserId=1). Query parametersare incorrect. Input correct query parameters. PPM\_ WSE006 403 The user does not have the access grant to perform this action. The user does not have the required access grant. Get the access grant. PPM\_ WSE007 403 The user does not have access to this resource. The user has no access to this resource. N/A
- **.** on failure: The following message codes are returned if the operation fails:

### <span id="page-31-0"></span>Getting Time Periods

**Request**: http://<*PPM\_Server\_IP>:<port*>/itg/rest/tm/timePeriods

### **HTTP Method**: GET

### **Description**: Get time periods

### **Request path variables**:

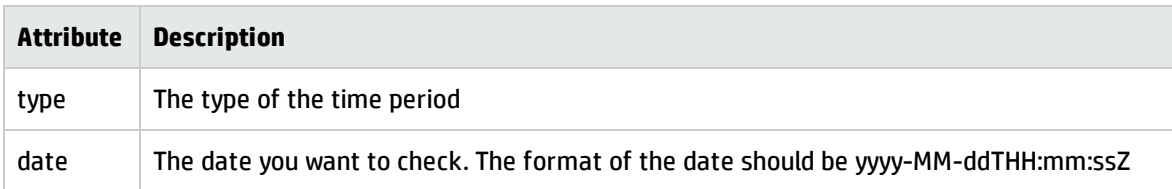

### **Response entity body**:

**.** on success: Return an XML object of the time periods with the following format:

```
<ns2:periods xmlns:ns2="http://www.hp.com/ppm/tm/">
  <period>
    <id>102321</id>
     <preId>102320</preId>
     <nexId>102322</nexId>
    <sequence>131</sequence>
    <type>2</type>
     <startDate>2012-12-24T00:00:00.000-08:00</startDate>
     <endDate>2013-01-06T23:59:59.000-08:00</endDate>
   </period>
</ns2:periods>
```
**.** on failure: The following message codes are returned if the operation fails:

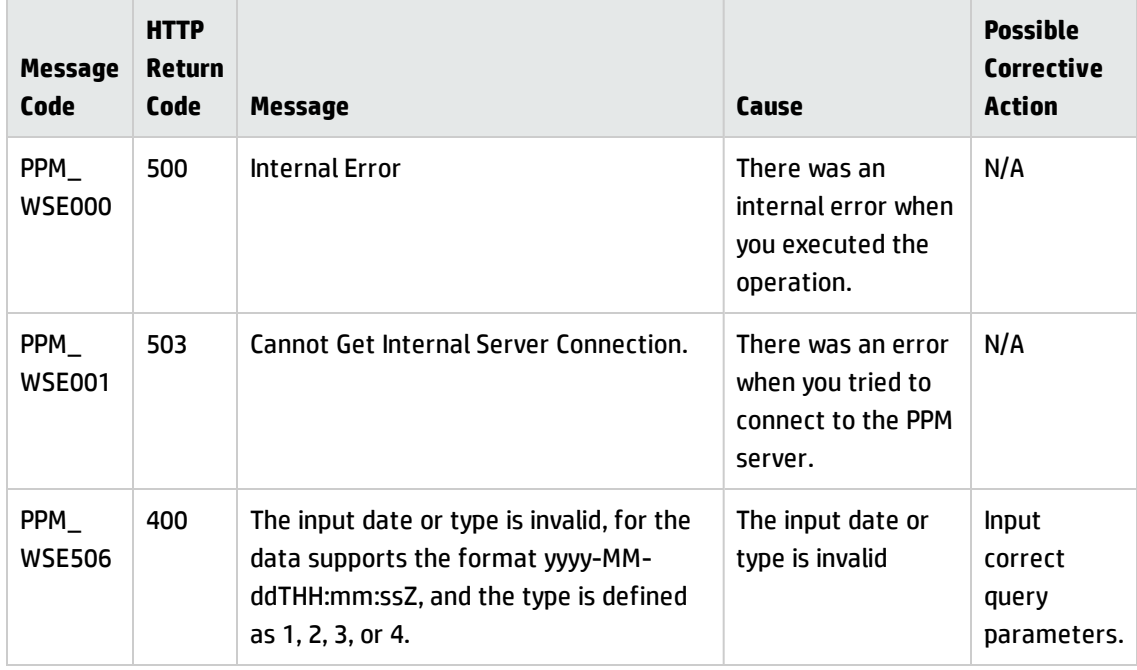

## <span id="page-33-0"></span>Getting a Time Period

**Request**: http://<*PPM\_Server\_IP>:<port*>/itg/rest/tm/Periods/id

### **HTTP Method**: GET

**Description**: Get a time period specified by the time period ID.

#### **Request path variables**:

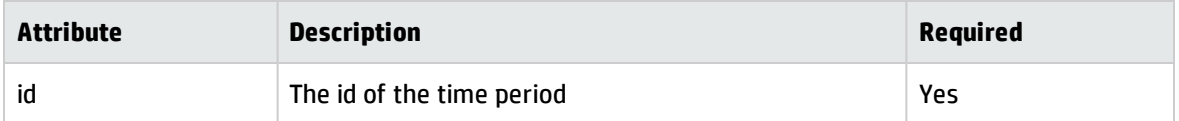

### **Response entity body**:

**.** on success: Return an XML object of the time period with the following format:

```
<ns2:period xmlns:ns2="http://www.hp.com/ppm/tm/">
   <id>30274</id>
   <preId>30273</preId>
   <nexId>30275</nexId>
   <sequence>275</sequence>
   <type>1</type>
   <startDate>1350230400000</startDate>
   <endDate>1350835199000</endDate>
</ns2:period>
```
**.** on failure: The following message codes are returned if the operation fails:

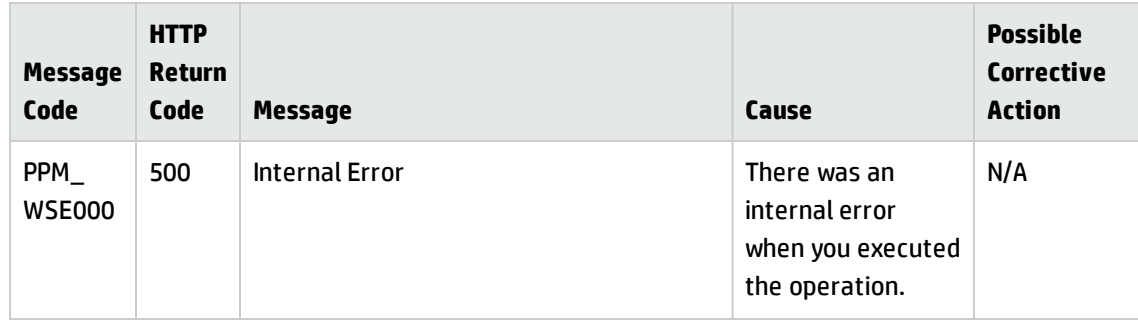

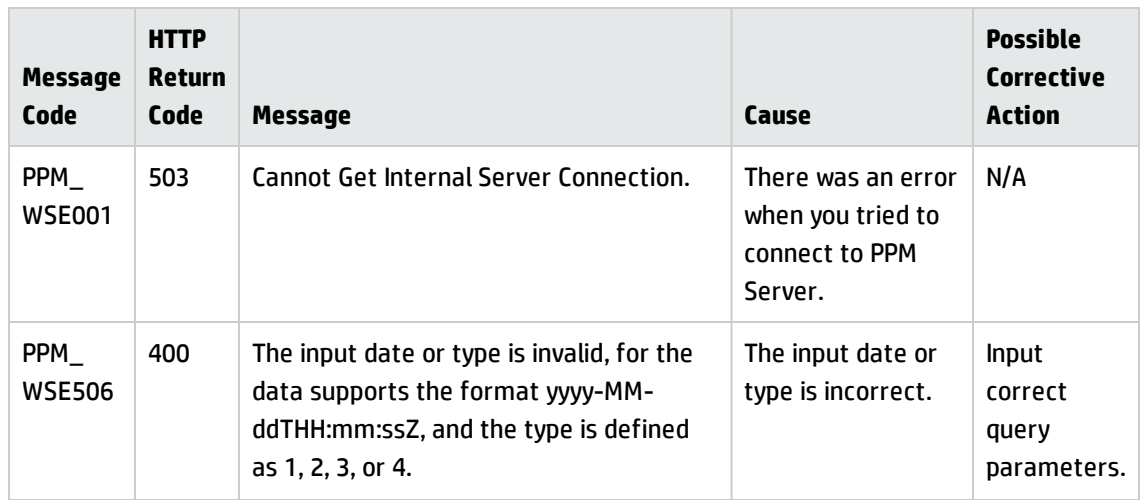

### <span id="page-34-0"></span>Getting Work Items

**Request**: http://<*PPM\_Server\_IP>:<port*>/itg/rest/tm/workItems

### **HTTP Method**: GET

**Description**: Get work items.

### **Query Parameters**:

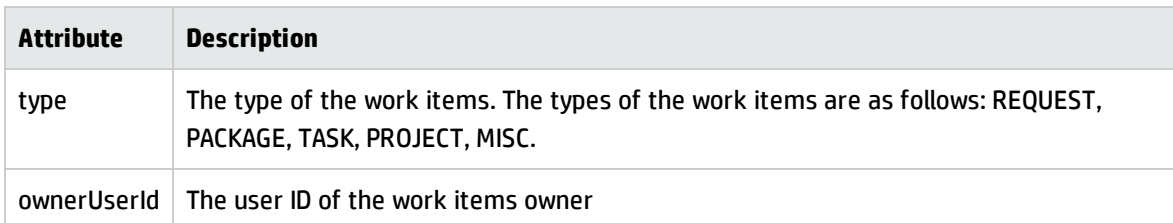

### **Response entity body**:

**.** on success: Return an XML object of the work items with the following format:

```
<ns2:workItems xmlns:ns2="http://www.hp.com/tm/">
  <workItem>
    <id>217037</id>
    <type>TASK</type>
    <setId>31600</setId>
    <name>IPS - Interest Rate Risk Management Processing System (R20)(D791)
    </name>
    <description>ESO PBS GMGI BB-Flexi Loan R20 &gt; IPS -Interest Rate Risk
    Management Processing System (R20) (D791)</description>
```

```
</workItem>
   <workItem>
    <id>3282935</id>
    <type>PROJECT</type>
    <setId>60000</setId>
    <name>MS Mail Strategy</name>
     <description>MS Mail Strategy</description>
   </workItem>
</ns2:workItems>
```
**.** on failure: The following message codes are returned if the operation fails:

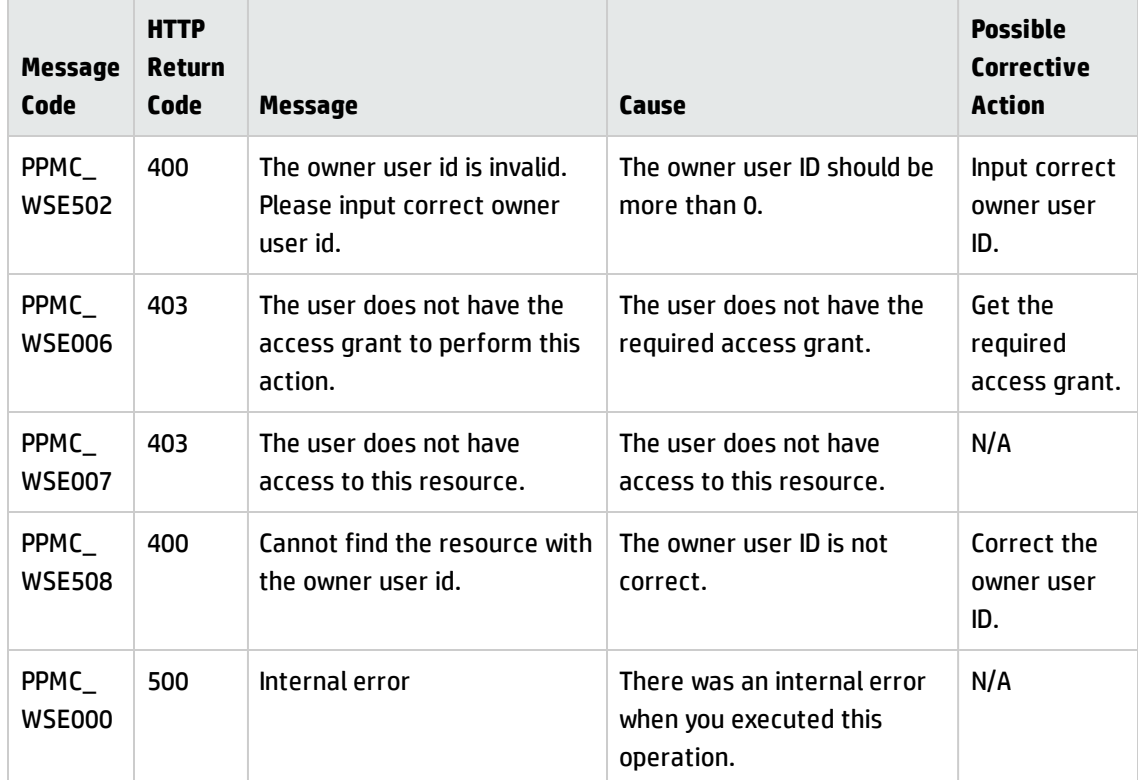

### <span id="page-35-0"></span>Getting Time Sheet Lines

**Request**: http://<*PPM\_Server\_IP>:<port*>/itg/rest/tm/timeSheets/id/timeSheetLines

**HTTP Method**: GET

**Description**: Get time sheet lines of a time sheet.

**Request path variables**:

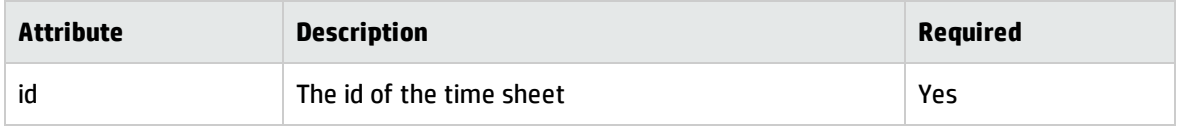

#### **Response entity body**:

• on success: Return an XML object of the time sheet lines with the following format:

```
<ns2:timeSheetLines xmlns:ns2="http://www.hp.com/ppm/tm/">
<timeSheetLine>
  <id>1468301</id>
  <workItemId>3282935</workItemId>
  <workItemType>PROJECT</workItemType>
  <workItemName>MS Mail Strategy</workItemName>
  <workItemDescription>MS Mail Strategy</workItemDescription>
  <status>1</status>
  <approver>
   <id>33877</id>
    <type>UsersTimeApprover</type>
  </approver>
  <approver>
   <id>31448</id>
    <type>UsersTimeApprover</type>
  </approver>
  <approver>
   <id>31476</id>
    <type>UsersTimeApprover</type>
  </approver>
  <approver>
    <id>31446</id>
    <type>UsersTimeApprover</type>
  </approver>
  <approver>
   <id>31702</id>
    <type>UsersTimeApprover</type>
  </approver>
  <approver>
    <id>103632</id>
    <type>UsersTimeApprover</type>
  </approver>
  <approver>
   <id>31777</id>
    <type>UsersTimeApprover</type>
  </approver>
  <actuals>
   <actual>
      <activityId>30067</activityId>
      <activityName>Execute - Benefits Realisation</activityName>
```

```
<efforts>
      <dayNum>10</dayNum>
      <effort>4.0</effort>
    </efforts>
    <efforts>
      <dayNum>15</dayNum>
      <effort>6.0</effort>
    </efforts>
    <activityType>added</activityType>
  </actual>
  <actual>
   <activityId>30076</activityId>
    <activityName>Execute - Performance Management</activityName>
    <efforts>
      <dayNum>7</dayNum>
      <effort>10.0</effort>
    </efforts>
    <activityType>added</activityType>
  </actual>
  <actual>
    <activityId>30131</activityId>
    <activityName>914 upgrade act1</activityName>
    <activityType>added</activityType>
  </actual>
    <actualsType>activity</actualsType>
  </actuals>
<workUnit>
  <id>171904</id>
  <actualStart>1368514800000</actualStart>
  <actualFinish>0</actualFinish>
  <actualEffort>2508.0</actualEffort>
  <percentComplete>50.0</percentComplete>
  <estimatedFinish>0</estimatedFinish>
  <effortModified>true</effortModified>
</workUnit>
<chargeCodes>
  <updateChargeCodeFlag>true</updateChargeCodeFlag>
  <requireChargeCodeFlag>false</requireChargeCodeFlag>
  <tslChargeCodes>
    <chargePercent>0.0</chargePercent>
    <chargeCode>
      <id>100002</id>
      <name>Fixed Price</name>
      <description>Time for activities billed at Fixed Rate</description>
      <enabled>true</enabled>
      <chargeCodeCategory>BILLABLE</chargeCodeCategory>
    </chargeCode>
```

```
</tslChargeCodes>
    <tslChargeCodes>
      <chargePercent>10.0</chargePercent>
      <chargeCode>
        <id>100003</id>
        <name>Non Billable</name>
        <description>Non Billable Activity</description>
        <enabled>true</enabled>
        <chargeCodeCategory>NON_BILLABLE</chargeCodeCategory>
      </chargeCode>
    </tslChargeCodes>
    <tslChargeCodes>
      <chargePercent>90.0</chargePercent>
      <chargeCode>
        <id>100001</id>
        <name>Billable T&M</name>
        <description>Time billed at T&M daily rate</description>
        <enabled>true</enabled>
        <chargeCodeCategory>BILLABLE</chargeCodeCategory>
      </chargeCode>
    </tslChargeCodes>
  </chargeCodes>
  <workItemSetId>60000</workItemSetId>
  <notes>
    <note>
      <id>159986</id>
      <description>time sheet restful notes sample. it is used for sample only -
update12334
      </description>
      <type>TSL</type>
      <createdBy>1</createdBy>
      <createdDate>2013-04-25T00:09:26.000-07:00</createdDate>
      <lastUpdatedBy>1</lastUpdatedBy>
      <lastUpdatedDate>2013-04-25T00:09:26.000-07:00</lastUpdatedDate>
    </note>
  </notes>
 </timeSheetLine>
 <timeSheetLine>
  <id>1468302</id>
  <workItemId>217037</workItemId>
  <workItemType>TASK</workItemType>
  <workItemName>IPS - Interest Rate Risk Management Processing System (R20)(D791)
  </workItemName>
  <workItemDescription>ESO PBS GMGI BB-Flexi Loan R20 > IPS - Interest Rate Risk Management
Processing System (R20) (D791)
  </workItemDescription>
  <status>1</status>
```

```
<approver>
 <id>30772</id>
  <type>UsersTimeApprover</type>
</approver>
<approver>
 <id>30968</id>
  <type>UsersTimeApprover</type>
</approver>
<approver>
 \langleid>31791\langleid>
  <type>UsersTimeApprover</type>
</approver>
<approver>
 <id>31476</id>
  <type>UsersTimeApprover</type>
</approver>
<approver>
  <id>31446</id>
  <type>UsersTimeApprover</type>
</approver>
<approver>
 <id>30897</id>
  <type>UsersTimeApprover</type>
</approver>
<actuals>
 <actual>
    <efforts>
      <dayNum>7</dayNum>
      <effort>9.0</effort>
    </efforts>
    <efforts>
      <dayNum>10</dayNum>
      <effort>7.0</effort>
    </efforts>
    <efforts>
      <dayNum>15</dayNum>
      <effort>8.0</effort>
    </efforts>
  </actual>
  <actualsType>common</actualsType>
</actuals>
<workUnit>
  <id>172244</id>
  <actualStart>1368514800000</actualStart>
  <actualFinish>0</actualFinish>
 <actualEffort>2482.8</actualEffort>
  <percentComplete>80.0</percentComplete>
```

```
<estimatedFinish>0</estimatedFinish>
    <effortModified>true</effortModified>
  </workUnit>
  <chargeCodes>
    <updateChargeCodeFlag>true</updateChargeCodeFlag>
    <requireChargeCodeFlag>false</requireChargeCodeFlag>
    <tslChargeCodes>
      <chargePercent>0.0</chargePercent>
      <chargeCode>
        <id>100002</id>
        <name>Fixed Price</name>
        <description>Time for activities billed at Fixed Rate</description>
        <enabled>true</enabled>
        <chargeCodeCategory>BILLABLE</chargeCodeCategory>
      </chargeCode>
    </tslChargeCodes>
    <tslChargeCodes>
      <chargePercent>0.0</chargePercent>
      <chargeCode>
        <id>100003</id>
        <name>Non Billable</name>
        <description>Non Billable Activity</description>
        <enabled>true</enabled>
        <chargeCodeCategory>NON_BILLABLE</chargeCodeCategory>
      </chargeCode>
    </tslChargeCodes>
    <tslChargeCodes>
      <chargePercent>100.0</chargePercent>
      <chargeCode>
        <id>100001</id>
        <name>Billable T&M</name>
        <description>Time billed at T&M daily rate</description>
        <enabled>true</enabled>
        <chargeCodeCategory>BILLABLE</chargeCodeCategory>
      </chargeCode>
    </tslChargeCodes>
  </chargeCodes>
  <workItemSetId>31600</workItemSetId>
  <notes />
</timeSheetLine>
</ns2:timeSheetLines>
```
**.** on failure: The following message codes are returned if the operation fails:

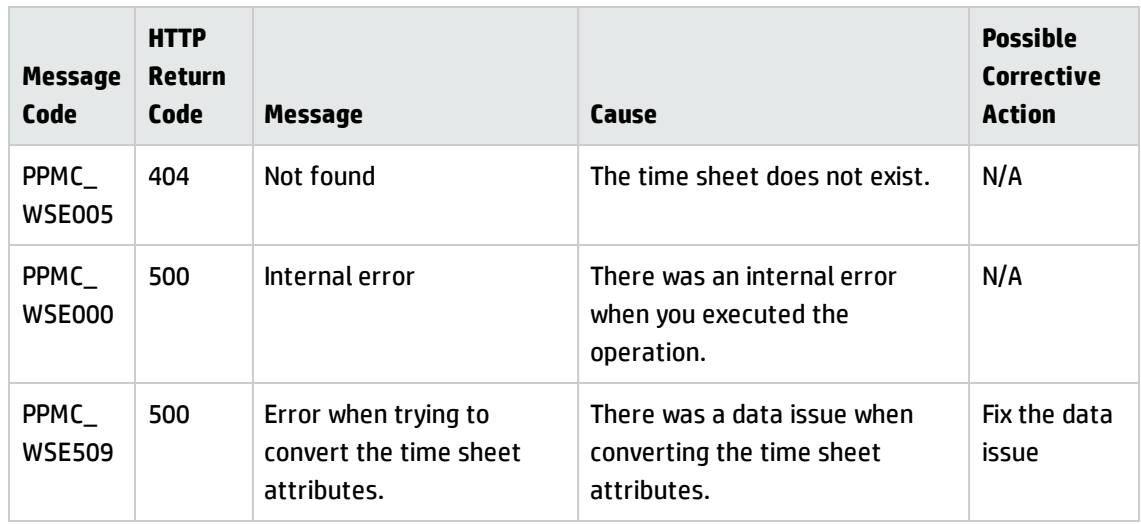

### <span id="page-41-0"></span>Getting a Time Sheet Line

**Request**: http://<*PPM\_Server\_IP>:<port*>/itg/rest/tm/timeSheetLines/id

### **HTTP Method**: GET

**Description**: Get a time sheet line of a time sheet, specified by the time sheet line ID.

### **Request path variables**:

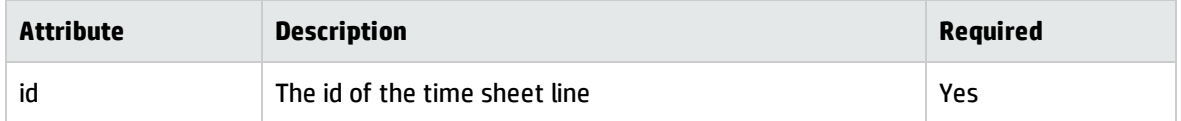

### **Response entity body**:

**.** on success: Return an XML object of the time sheet line with the following format:

```
<ns2:timeSheetLine xmlns:ns2="http://www.hp.com/ppm/tm/">
  <id>1468301</id>
  <workItemId>3282935</workItemId>
  <workItemType>PROJECT</workItemType>
  <workItemName>MS Mail Strategy</workItemName>
  <workItemDescription>MS Mail Strategy</workItemDescription>
  <status>1</status>
  <approver>
    <id>33877</id>
    <type>UsersTimeApprover</type>
  </approver>
```

```
<approver>
 <id>31448</id>
  <type>UsersTimeApprover</type>
</approver>
<approver>
 <id>31476</id>
  <type>UsersTimeApprover</type>
</approver>
<approver>
 <id>31446</id>
  <type>UsersTimeApprover</type>
</approver>
<approver>
 <id>31702</id>
  <type>UsersTimeApprover</type>
</approver>
<approver>
  <id>103632</id>
  <type>UsersTimeApprover</type>
</approver>
<approver>
 <id>31777</id>
  <type>UsersTimeApprover</type>
</approver>
<actuals>
 <actual>
    <activityId>30067</activityId>
    <activityName>Execute - Benefits Realisation</activityName>
    <efforts>
      <dayNum>10</dayNum>
      <effort>4.0</effort>
    </efforts>
    <efforts>
      <dayNum>15</dayNum>
      <effort>6.0</effort>
    </efforts>
    <activityType>added</activityType>
  </actual>
  <actual>
    <activityId>30076</activityId>
    <activityName>Execute - Performance Management</activityName>
    <efforts>
      <dayNum>7</dayNum>
      <effort>10.0</effort>
    </efforts>
    <activityType>added</activityType>
  </actual>
```

```
<actual>
   <activityId>30131</activityId>
    <activityName>914 upgrade act1</activityName>
    <activityType>added</activityType>
  </actual>
  <actualsType>activity</actualsType>
</actuals>
<workUnit>
  <id>171904</id>
  <actualStart>1368514800000</actualStart>
  <actualFinish>0</actualFinish>
  <actualEffort>2508.0</actualEffort>
  <percentComplete>50.0</percentComplete>
  <estimatedFinish>0</estimatedFinish>
  <effortModified>true</effortModified>
</workUnit>
<chargeCodes>
  <updateChargeCodeFlag>true</updateChargeCodeFlag>
  <requireChargeCodeFlag>false</requireChargeCodeFlag>
  <tslChargeCodes>
    <chargePercent>0.0</chargePercent>
    <chargeCode>
      <id>100002</id>
      <name>Fixed Price</name>
      <description>Time for activities billed at Fixed Rate</description>
      <enabled>true</enabled>
      <chargeCodeCategory>BILLABLE</chargeCodeCategory>
    </chargeCode>
  </tslChargeCodes>
  <tslChargeCodes>
    <chargePercent>10.0</chargePercent>
    <chargeCode>
      <id>100003</id>
      <name>Non Billable</name>
      <description>Non Billable Activity</description>
      <enabled>true</enabled>
      <chargeCodeCategory>NON_BILLABLE</chargeCodeCategory>
    </chargeCode>
  </tslChargeCodes>
  <tslChargeCodes>
    <chargePercent>90.0</chargePercent>
    <chargeCode>
      <id>100001</id>
      <name>Billable T&M</name>
      <description>Time billed at T&M daily rate</description>
      <enabled>true</enabled>
      <chargeCodeCategory>BILLABLE</chargeCodeCategory>
```

```
</chargeCode>
    </tslChargeCodes>
  </chargeCodes>
  <workItemSetId>60000</workItemSetId>
  <notes>
    <note>
      <id>159986</id>
      <description>time sheet restful notes sample. it is used for sample only -
update12334</description>
      <type>TSL</type>
      <createdBy>1</createdBy>
      <createdDate>2013-04-25T00:09:26.000-07:00</createdDate>
      <lastUpdatedBy>1</lastUpdatedBy>
      <lastUpdatedDate>2013-04-25T00:09:26.000-07:00</lastUpdatedDate>
    </note>
  </notes>
</ns2:timeSheetLine>
```
**.** on failure: The following message codes are returned if the operation fails:

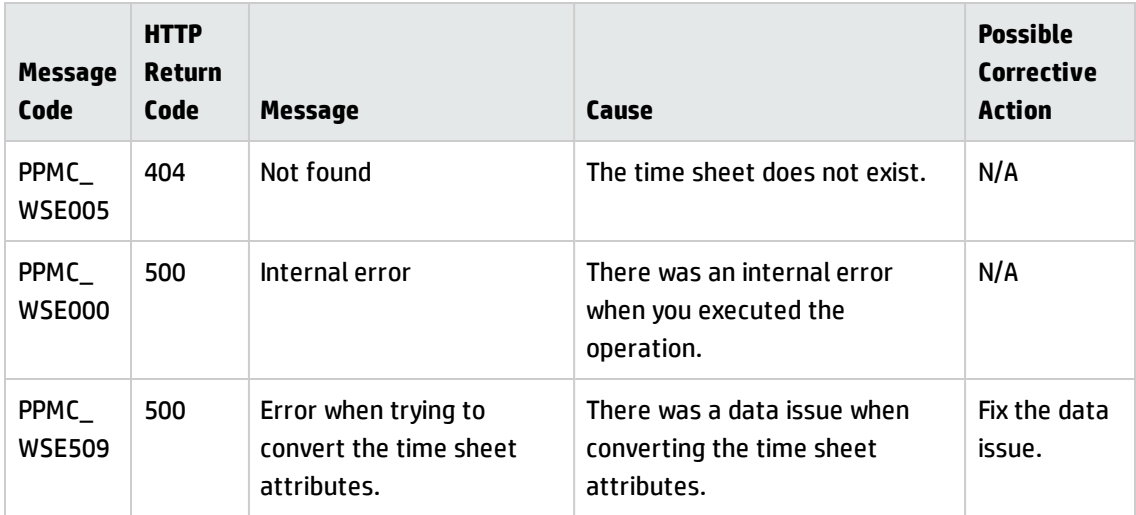

### <span id="page-44-0"></span>Getting Time Sheet Policies

**Request**: http://<*PPM\_Server\_IP>:<port*>/itg/rest/tm/policies

**HTTP Method**: GET

**Description**: Get time sheet policies.

**Query Parameters**:

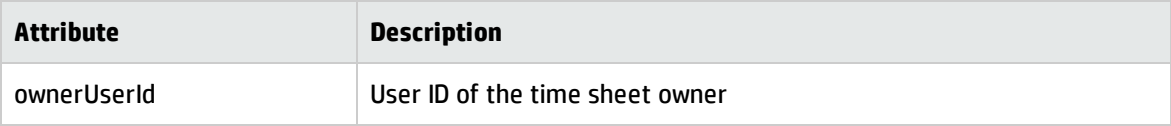

#### **Response entity body**:

**.** on success: Return an XML object of the time sheet policies with the following format:

```
<ns2:policies xmlns:ns2="http://www.hp.com/ppm/tm/">
   <policy>
      <name>BucketShowLevel<name>
      <value>DAY</value>
  </policy>
   <policy>
      <name>BucketReportMethod<name>
      <value>HOUR</value>
   </policy>
   <policy>
      <name>HourInPeriodType<name>
      <value>FIXED</value>
   </policy>
   <policy>
      <name>AllowMultipleTimeSheets<name>
      <value>false</value>
  </policy>
   <policy>
      <name>NotifyDelinquentTimeSheet<name>
      <value>true</value>
   </policy>
   <policy>
      <name>MaximumHourPerTimeSheet<name>
      <value>20.0</value>
  </policy>
   <policy>
      <name>EnforcementLevelError<name>
      <value>false</value>
   </policy>
   <policy>
      <name>OverrideWorkAllocationFlag<name>
      <value>false</value>
   </policy>
   <policy>
      <name>AutoApprovalFlag<name>
      <value>false</value>
   </policy>
   <policy>
      <name>ReqActivitiesRequiredFlag<name>
      <value>true</value>
```

```
</policy>
   <policy>
      <name>TskActivitiesRequiredFlag<name>
      <value>true</value>
   </policy>
   <policy>
      <name>PrjActivitiesRequiredFlag<name>
      <value>true</value>
   </policy>
   <policy>
      <name>PkgActivitiesRequiredFlag<name>
      <value>true</value>
  </policy>
   <policy>
      <name>MiscActivitiesRequiredFlag<name>
      <value>true</value>
  </policy>
   <policy>
      <name>ActivitiesDisplayFlag<name>
      <value>true</value>
   </policy>
   <policy>
      <name>ExpHrsDisplayFlag<name>
      <value>true</value>
   </policy>
   <policy>
      <name>ReqWorkItemEnabledFlag<name>
      <value>true</value>
   </policy>
   <policy>
      <name>TskWorkItemEnabledFlag<name>
      <value>true</value>
   </policy>
   <policy>
      <name>PrjWorkItemEnabledFlag<name>
      <value>true</value>
   </policy>
   <policy>
      <name>PkgWorkItemEnabledFlag<name>
      <value>true</value>
  </policy>
   <policy>
      <name>MiscWorkItemEnabledFlag<name>
      <value>true</value>
   </policy>
   <type>Global</type>
</ns2:policies>
```
**.** on failure: The following message codes are returned if the operation fails:

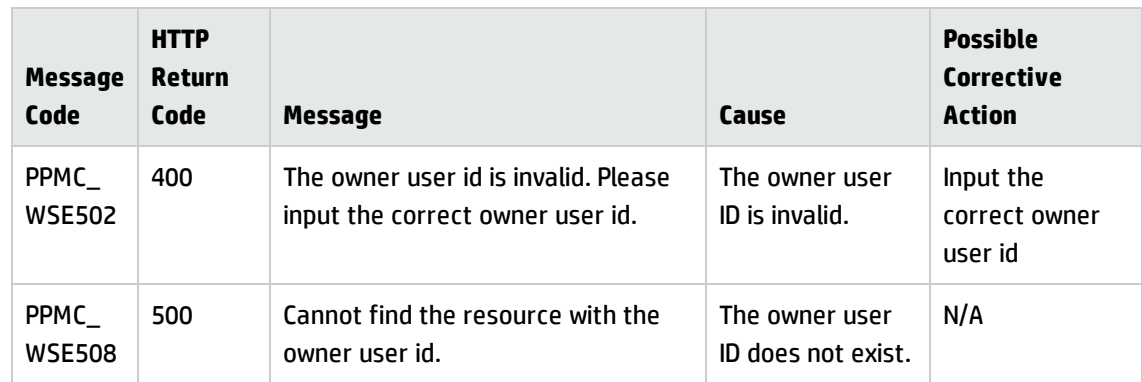

### <span id="page-47-0"></span>Creating a Time Sheet

**Request**: http://<*PPM\_Server\_IP>:<port*>/itg/rest/tm/timeSheets

**HTTP Method**: POST

**Description**: Create a time sheet.

**Request entity body**: The body of this operation needs t include an XML object with the following format:

```
<TimeSheet>
  <periodId>100099</periodId>
  <resourceId>1</resourceId>
  <sequence>1</sequence>
  <status>1</status>
  <description>User, Admin - 13-5-1 - 13-5-15 - sample for document
  </description>
  <policies>
   <policy>
     <name>AllowMultipleTimeSheets</name>
      <value>true</value>
   </policy>
    <policy>
      <name>MaximumHoursPerDay</name>
      <value />
   </policy>
    <policy>
      <name>BucketShowLevel</name>
      <value>DAY</value>
    </policy>
    <policy>
      <name>BucketReportMethod</name>
      <value>HOURS</value>
```

```
</policy>
<policy>
  <name>HoursInPeriodType</name>
  <value>WORKDAY</value>
</policy>
<policy>
  <name>HoursInPeriod</name>
  <value>0.0</value>
</policy>
<policy>
  <name>NotifyDelinquentTimeSheet</name>
  <value>false</value>
</policy>
<policy>
  <name>MaximumHoursPerDay</name>
  <value />
</policy>
<policy>
  <name>MaximumHoursPerTimeSheet</name>
  <value />
</policy>
<policy>
  <name>MinimumHoursPerTimeSheet</name>
  <value />
</policy>
<policy>
  <name>MaximumPercentPerTimeSheet</name>
  <value />
</policy>
<policy>
  <name>MinimumPercentPerTimeSheet</name>
  <value />
</policy>
<policy>
  <name>EnforcementLevelError</name>
  <value>false</value>
</policy>
<policy>
  <name>PeriodHoursCalcTypeCode</name>
  <value />
</policy>
<policy>
  <name>WorkdayHours</name>
  <value />
</policy>
<policy>
  <name>ReqActivitiesRequiredFlag</name>
  <value>false</value>
</policy>
<policy>
  <name>TskActivitiesRequiredFlag</name>
  <value>false</value>
```

```
</policy>
  <policy>
    <name>PrjActivitiesRequiredFlag</name>
    <value>false</value>
  </policy>
  <policy>
    <name>PkgActivitiesRequiredFlag</name>
    <value>false</value>
  </policy>
  <policy>
    <name>MiscActivitiesRequiredFlag</name>
    <value>false</value>
  </policy>
  <policy>
    <name>ReqWorkItemEnabledFlag</name>
    <value>true</value>
  </policy>
  <policy>
    <name>TskWorkItemEnabledFlag</name>
    <value>true</value>
  </policy>
  <policy>
    <name>PrjWorkItemEnabledFlag</name>
    <value>true</value>
 </policy>
  <policy>
    <name>PkgWorkItemEnabledFlag</name>
    <value>true</value>
 </policy>
  <policy>
    <name>MscWorkItemEnabledFlag</name>
    <value>true</value>
  </policy>
  <policy>
    <name>AllowEmptyLineFlag</name>
    <value>1</value>
  </policy>
</policies>
<notes>
  <note>
    <id>159842</id>
    <description>document sample - time sheet notes sample for the document
    </description>
    <type>TS</type>
  </note>
</notes>
<timeSheetLines>
  <workItemId>3282935</workItemId>
  <workItemType>PROJECT</workItemType>
 <actuals>
    <actual>
      <activityId>30067</activityId>
```

```
<efforts>
          <dayNum>10</dayNum>
          <effort>4.0</effort>
        </efforts>
        <efforts>
          <dayNum>15</dayNum>
          <effort>6.0</effort>
        </efforts>
        <activityType>added</activityType>
      </actual>
      <actual>
        <activityId>30076</activityId>
        <efforts>
          <dayNum>7</dayNum>
          <effort>10.0</effort>
        </efforts>
        <activityType>added</activityType>
      </actual>
      <actual>
        <activityId>30131</activityId>
        <activityType>added</activityType>
      </actual>
      <actualsType>activity</actualsType>
    </actuals>
    <chargeCodes>
      <updateChargeCodeFlag>true</updateChargeCodeFlag>
      <requireChargeCodeFlag>false</requireChargeCodeFlag>
      <tslChargeCodes>
       <chargePercent>0.0</chargePercent>
       <chargeCode>
         <id>100002</id>
       </chargeCode>
     </tslChargeCodes>
     <tslChargeCodes>
       <chargePercent>10.0</chargePercent>
       <chargeCode>
         <id>100003</id>
         </chargeCode>
     </tslChargeCodes>
     <tslChargeCodes>
       <chargePercent>90.0</chargePercent>
       <chargeCode>
         <id>100001</id>
       </chargeCode>
     </tslChargeCodes>
   </chargeCodes>
   <workItemSetId>60000</workItemSetId>
   <notes>
     <note>
       <id>159841</id>
       <description>time sheet restful notes sample. it is used for sample only -
update12334</description>
```

```
<type>TSL</type>
   </note>
 </notes>
</timeSheetLines>
<timeSheetLines>
   <workItemId>217037</workItemId>
   <workItemType>TASK</workItemType>
   <status>1</status>
   <actuals>
     <actual>
       <efforts>
         <dayNum>7</dayNum>
         <effort>9.0</effort>
       </efforts>
       <efforts>
         <dayNum>10</dayNum>
         <effort>7.0</effort>
       </efforts>
       <efforts>
         <dayNum>15</dayNum>
         <effort>8.0</effort>
       </efforts>
     </actual>
     <actualsType>common</actualsType>
   </actuals>
 <workUnit>
   <percentComplete>80</percentComplete>
 </workUnit>
 <chargeCodes>
   <updateChargeCodeFlag>true</updateChargeCodeFlag>
   <requireChargeCodeFlag>false</requireChargeCodeFlag>
   <tslChargeCodes>
     <chargePercent>0.0</chargePercent>
     <chargeCode>
       <id>100002</id>
     </chargeCode>
   </tslChargeCodes>
   <tslChargeCodes>
     <chargePercent>0.0</chargePercent>
     <chargeCode>
       <id>100003</id>
     </chargeCode>
   </tslChargeCodes>
   <tslChargeCodes>
     <chargePercent>100.0</chargePercent>
     <chargeCode>
       <id>100001</id>
     </chargeCode>
   </tslChargeCodes>
 </chargeCodes>
 <workItemSetId>31600</workItemSetId>
 <notes />
```

> </timeSheetLines> </TimeSheet>

### **Response Entity body**:

**.** on success: Return an XML object of the created time sheet with the following format:

```
<ns2:createTimeSheetResponse>
   <timeSheetId>30291</timeSheetId>
   <timeSheetLineIds>30527</timeSheetLineIds>
</ns2:createTimeSheetResponse>
```
**.** on failure: The following message codes are returned if the operation fails:

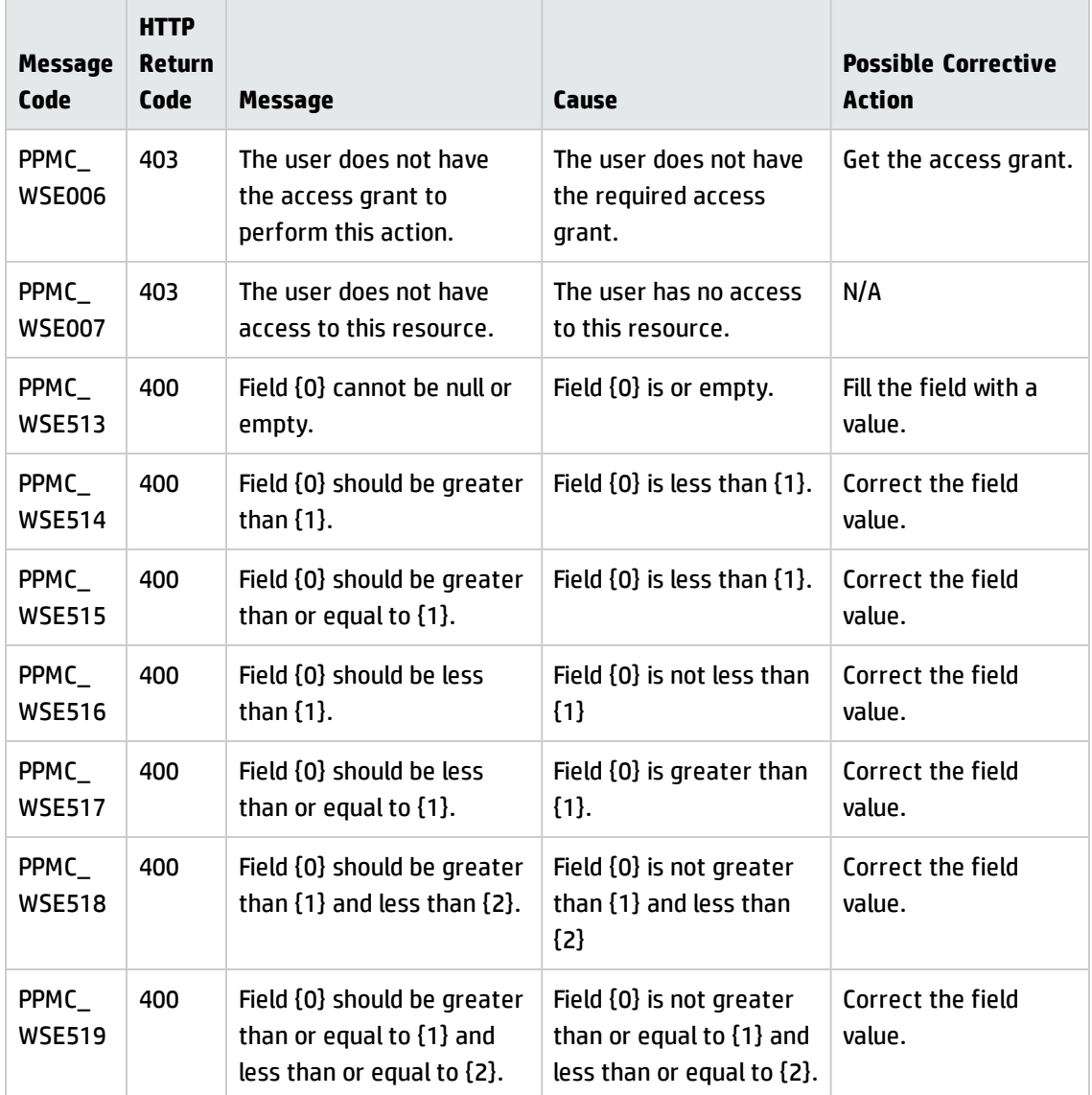

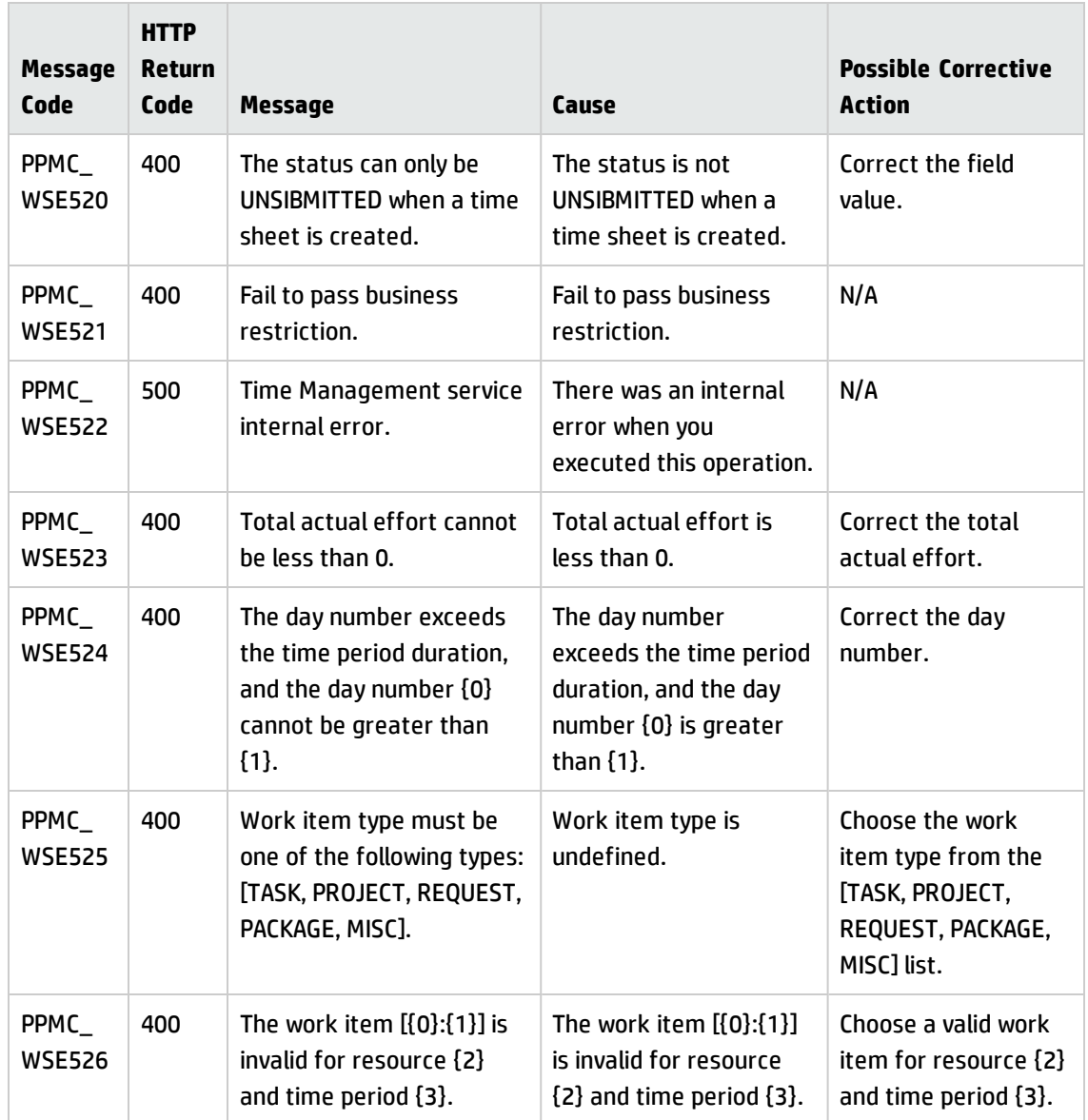

### <span id="page-53-0"></span>Updating a Time Sheet

**Request**: http://<*PPM\_Server\_IP>:<port*>/itg/rest/tm/timeSheets/timeSheetId

**HTTP Method**: PUT

**Description**: Update a time sheet.

**Request path variables**:

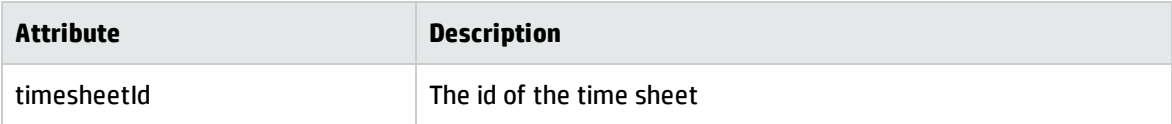

**Request entity body**: The body of this operation needs t include an XML object with the following format:

```
<TimeSheet>
  <id>447943</id>
   <periodId>100099</periodId>
   <resourceId>1</resourceId>
   <sequence>1</sequence>
   <status>1</status>
   <description>User, Admin - 13-5-1 - 13-5-15</description>
  <notes>
     <note>
       <id>159842</id>
       <description>updated time sheet note</description>
       <type>TS</type>
     </note>
     <note>
       <id>159842</id>
       <description>add time sheet note</description>
       <type>TS</type>
     </note>
   </notes>
   <timeSheetLines>
     <id>1467788</id>
     <workItemId>3282935</workItemId>
     <workItemType>PROJECT</workItemType>
     <actuals>
       <actual>
         <activityId>30067</activityId>
         <efforts>
           <dayNum>10</dayNum>
           <effort>20.0</effort>
         </efforts>
         <efforts>
           <dayNum>15</dayNum>
           <effort>6.0</effort>
         </efforts>
         <activityType>added</activityType>
       </actual>
       <actual>
         <activityId>30076</activityId>
         <efforts>
           <dayNum>7</dayNum>
           <effort>10.0</effort>
         </efforts>
```

```
<activityType>added</activityType>
    </actual>
    <actual>
      <activityId>30131</activityId>
      <activityType>added</activityType>
    </actual>
    <actualsType>activity</actualsType>
  </actuals>
  <workUnit>
    <id>171904</id>
    <percentComplete>50.0</percentComplete>
  </workUnit>
  <chargeCodes>
    <updateChargeCodeFlag>true</updateChargeCodeFlag>
    <requireChargeCodeFlag>false</requireChargeCodeFlag>
    <tslChargeCodes>
      <chargePercent>0.0</chargePercent>
      <chargeCode>
        <id>100002</id>
      </chargeCode>
    </tslChargeCodes>
    <tslChargeCodes>
      <chargePercent>90.0</chargePercent>
      <chargeCode>
        <id>100003</id>
      </chargeCode>
    </tslChargeCodes>
  </chargeCodes>
  <workItemSetId>60000</workItemSetId>
  <notes>
    <note>
      <id>159841</id>
      <description>updated tsl notes</description>
      <type>TSL</type>
  </note>
    <note>
      <id>159841</id>
      <description>add tsl notes</description>
      <type>TSL</type>
    </note>
  </notes>
</timeSheetLines>
<timeSheetLines>
    <id>1467791</id>
    <workItemId>217037</workItemId>
    <workItemType>TASK</workItemType>
    <status>1</status>
    <actuals>
      <actual>
```

```
<efforts>
          <dayNum>7</dayNum>
          <effort>9.0</effort>
        </efforts>
        <efforts>
          <dayNum>10</dayNum>
          <effort>7.0</effort>
        </efforts>
        <efforts>
          <dayNum>15</dayNum>
          <effort>8.0</effort>
        </efforts>
      </actual>
      <actualsType>common</actualsType>
    </actuals>
    <workUnit>
      <percentComplete>60</percentComplete>
    </workUnit>
    <chargeCodes>
      <updateChargeCodeFlag>true</updateChargeCodeFlag>
      <requireChargeCodeFlag>false</requireChargeCodeFlag>
      <tslChargeCodes>
        <chargePercent>80.0</chargePercent>
        <chargeCode>
          <id>100002</id>
        </chargeCode>
      </tslChargeCodes>
      <tslChargeCodes>
        <chargePercent>20.0</chargePercent>
        <chargeCode>
          <id>100001</id>
        </chargeCode>
      </tslChargeCodes>
    </chargeCodes>
    <workItemSetId>31600</workItemSetId>
    <notes />
  </timeSheetLines>
</TimeSheet>
```
### **Response entity body**:

**• on success**: Return an XML object of the updated time sheet with the following format:

```
<ns2:updateTimeSheetResponse>
   <timeSheetId>30291</timeSheetId>
   <timeSheetLineIds>30527</timeSheetLineIds>
</ns2:updateTimeSheetResponse>
```
**.** on failure: The following message codes are returned if the operation fails:

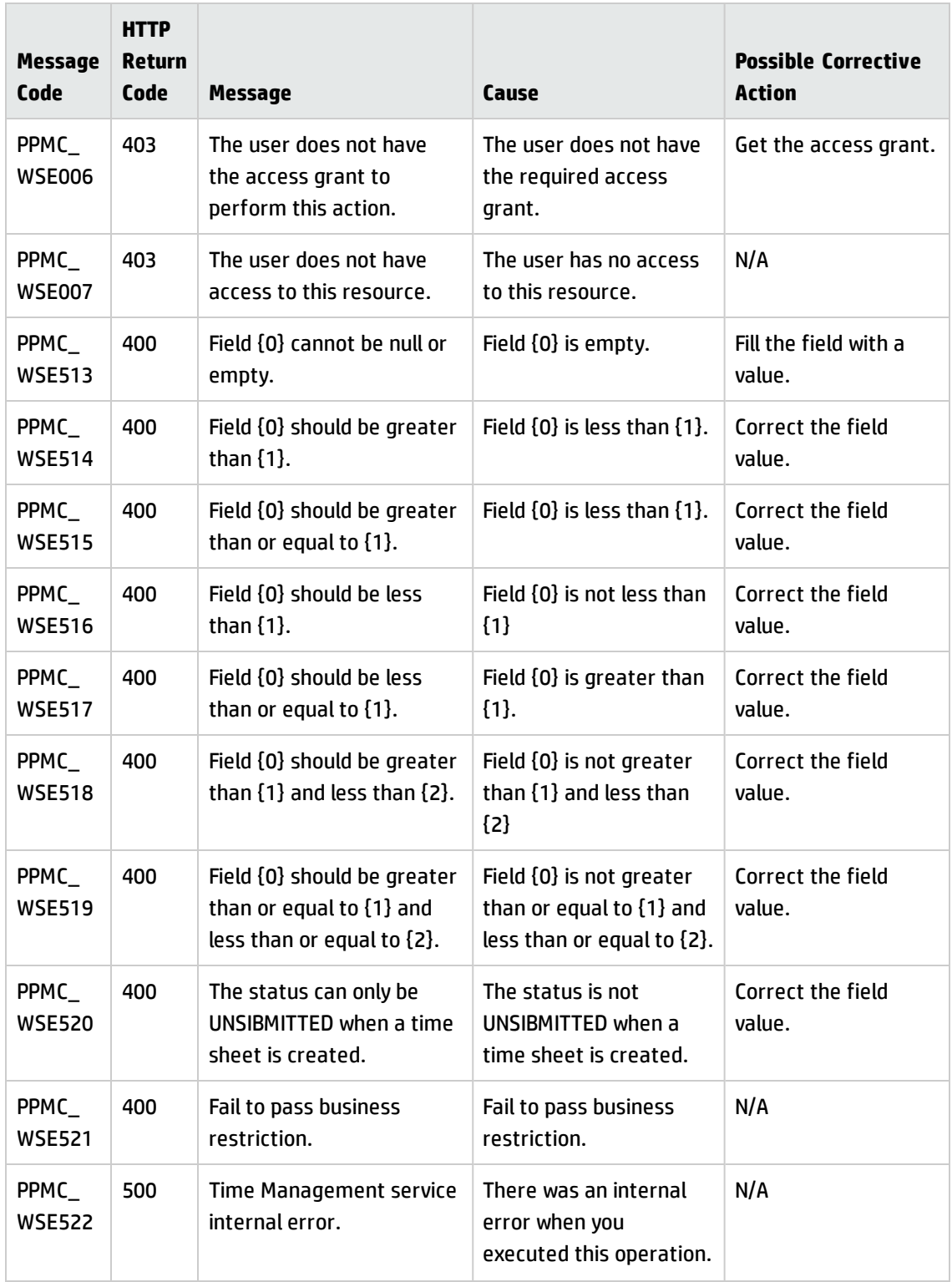

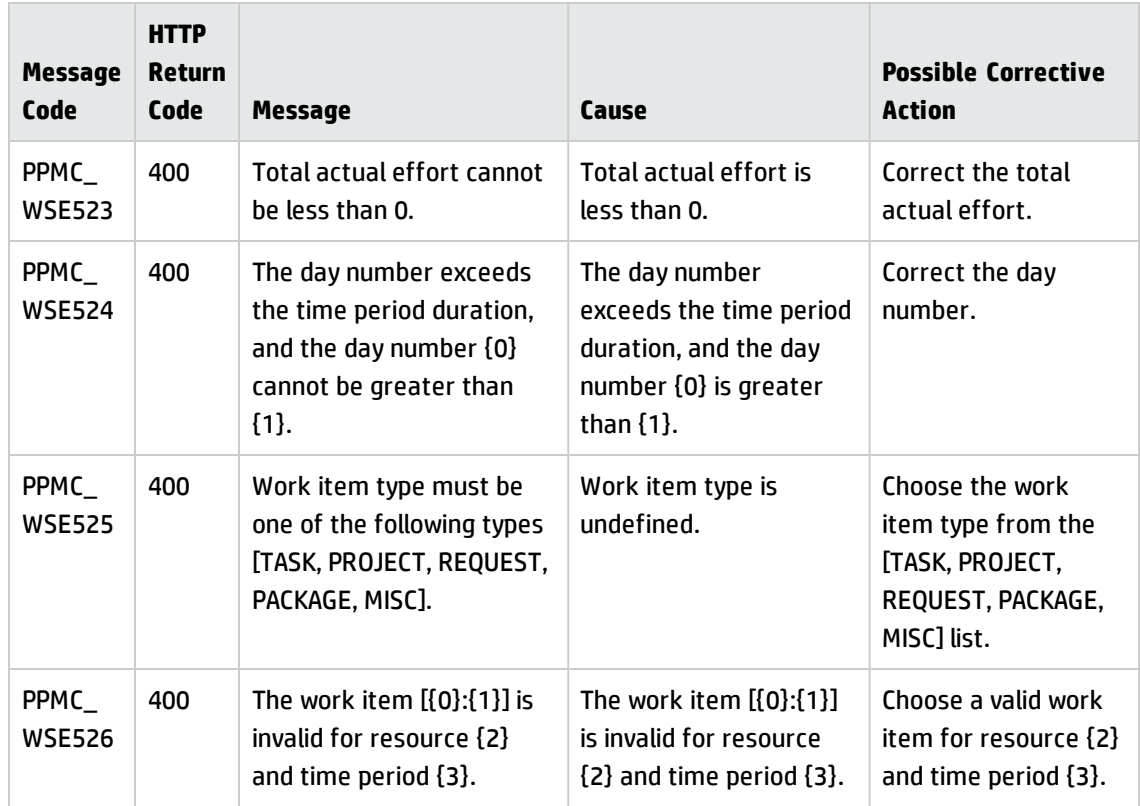

## <span id="page-58-0"></span>Submitting a Time Sheet

**Request**: http://<*PPM\_Server\_IP>:<port*>/itg/rest/tm/timesheets/ timeSheetId/actions/submit

### **HTTP Method**: POST

**Description**: Submit a time sheet without policy validation.

### **Request path variables**:

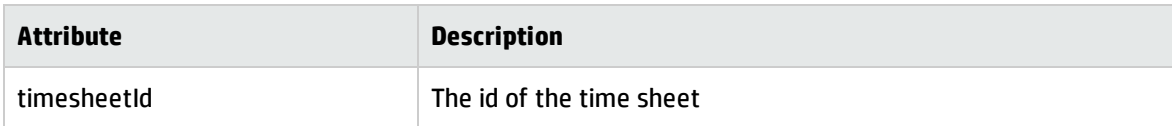

**Response Status Code:**

<sup>l</sup> **on success**:

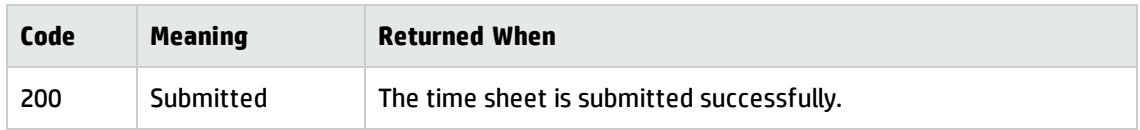

**.** on failure: The following message codes are returned if the operation fails:

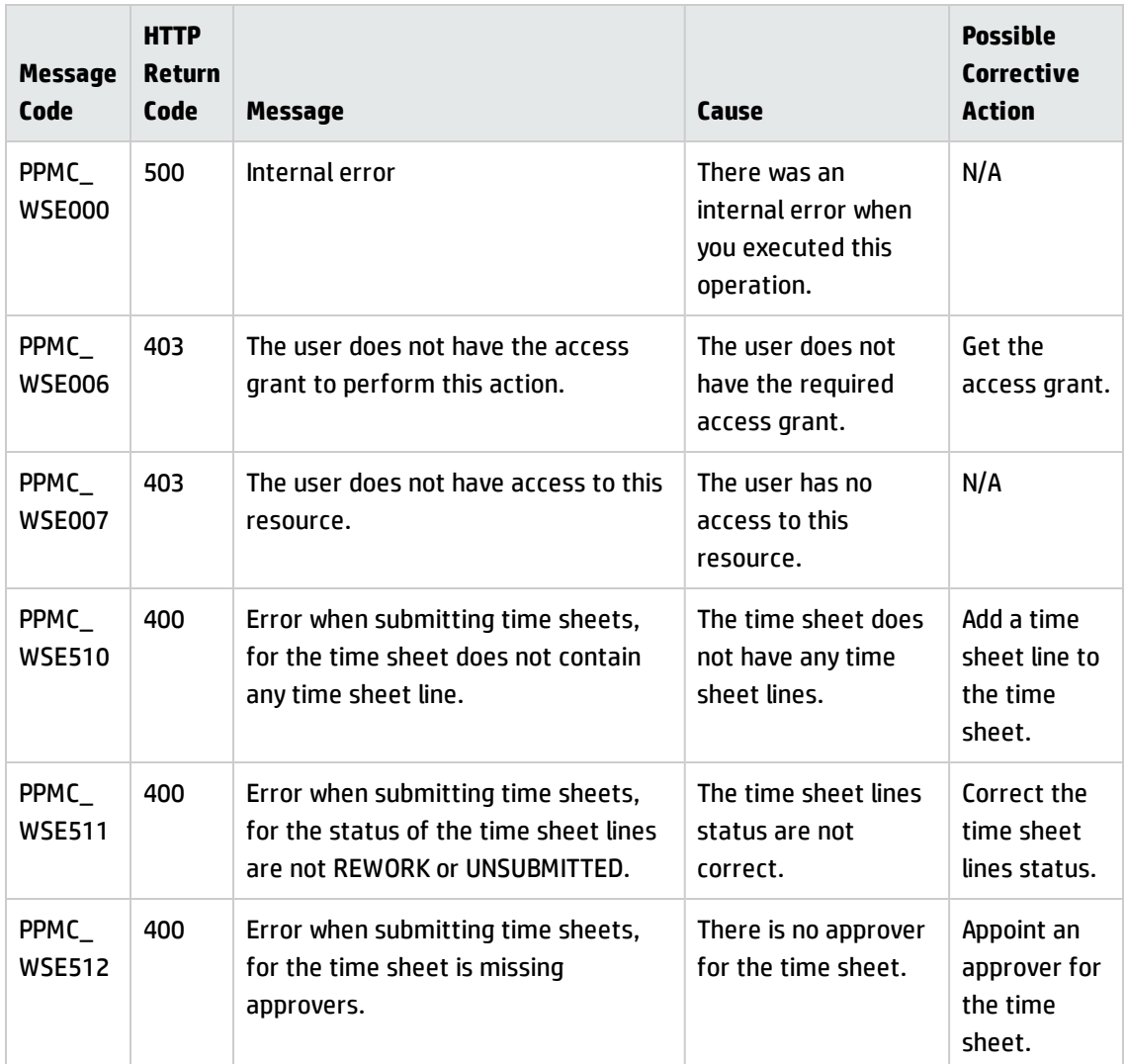

## <span id="page-59-0"></span>PPM Center Solution Integrations

These APIs enable you to do the followings in the PPM Center Solutions Integration module:

- <sup>l</sup> ["Creating/Updating](#page-60-0) a MACConfig" below
- <span id="page-60-0"></span>**.** "Getting [MACConfigs"](#page-61-0) on the next page

## Creating/Updating a MACConfig

**Request**: http://<*PPM\_Server\_IP>:<Port*>/itg/rest/integration/MACConfigurations

### **HTTP Method**: POST/PUT

**Description**: Create a request if you do not specify a configuration key; update a request if you specify a configuration key.

### **Response entity body**:

**.** on success: Return an XML object of the created or updated MACConfig with the following format:

```
<mACConfig>
  <configurationKey>43824eeb-26de-4ad9-b0fd-4b6974373c11</configurationKey>
     <serverURL>http://ppmvm48:8080/qcbin/</serverURL>
     <userName>admin</userName>
     <password>admin</password>
     <timeZone>28800000</timeZone>
     <domain>LBC</domain>
     <project>LBC_PRJ1</project>
     <enabled>false</enabled>
     <qcMajorVersion>11</qcMajorVersion>
     <qcMinorVersion>2</qcMinorVersion>
     <requestTypeId>31420</requestTypeId>
     <entityType>Requirement</entityType>
     <dominateCenter>PPM</dominateCenter>
     <syncHierarchy>false</syncHierarchy>
     <defaultFolder>a</defaultFolder>
     <normalNotificationEnabled>false</normalNotificationEnabled>
     <errorNotificationEnabled>false</errorNotificationEnabled>
     <consolidateNormalNotification>false</consolidateNormalNotification>
     <consolidateErrorNotification>false</consolidateErrorNotification>
     <fieldMappings>
         <fieldMapping>
            <qcFieldName>name</qcFieldName>
            <qcFieldLabel>Name</qcFieldLabel>
            <ppmfieldToken>REQ.DESCRIPTION</ppmfieldToken>
            <ppmfieldPrompt>RFC Summary:</ppmfieldPrompt>
            <fieldControl>Bidirectional</fieldControl>
            <allowValueMap>false</allowValueMap>
```

```
<ppmToQCValueMaps/>
            <qcToPPMValueMaps/>
         </fieldMapping>
         <fieldMapping>
            <qcFieldName>req-comment</qcFieldName>
            <qcFieldLabel>Description</qcFieldLabel>
            <ppmfieldToken>REQD.RFC_DESCRIPTION</ppmfieldToken>
            <ppmfieldPrompt>RFC Description:</ppmfieldPrompt>
            <fieldControl>Bidirectional</fieldControl>
            <allowValueMap>false</allowValueMap>
            <ppmToQCValueMaps/>
            <qcToPPMValueMaps/>
         </fieldMapping>
         <fieldMapping>
            <qcFieldName>dev-comments</qcFieldName>
            <qcFieldLabel>Comments</qcFieldLabel>
            <ppmfieldToken>REQD.RFC_EFFECT_NO_CHANGE</ppmfieldToken>
            <ppmfieldPrompt>Effect of no change:</ppmfieldPrompt>
            <fieldControl>Bidirectional</fieldControl>
            <allowValueMap>false</allowValueMap>
            <ppmToQCValueMaps/>
            <qcToPPMValueMaps/>
         </fieldMapping>
      </fieldMappings>
</mACConfig>
```
**.** on failure: The following message codes are returned if the operation fails:

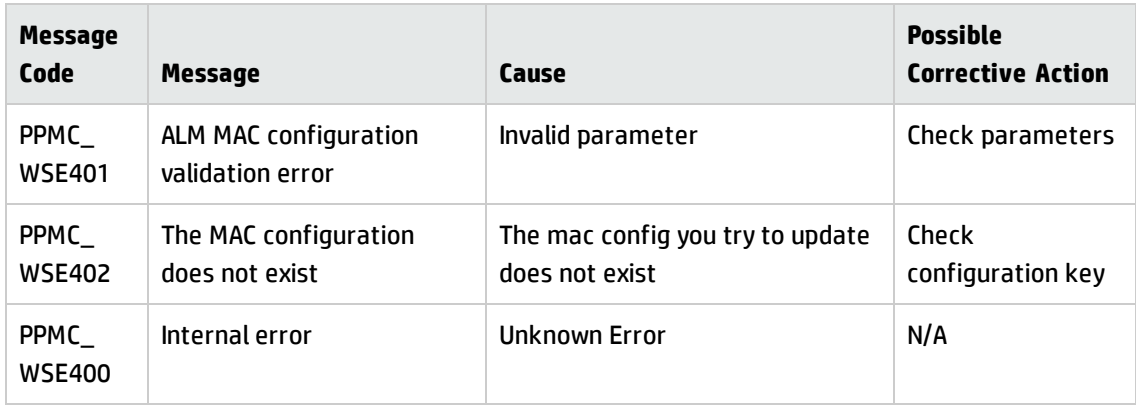

### <span id="page-61-0"></span>Getting MACConfigs

**Request**: http://<*PPM\_Server\_IP>:<Port*>/itg/rest/integration/MACConfigurations

### **HTTP Method**: GET

**Description**: Get MACConfigs

#### **Response entity body**:

**.** on success: Return an XML object of the MACConfigs with the following format:

```
<ns2:mACConfigs>
   <mACConfig>
     <configurationKey>43824eeb-26de-4ad9-b0fd-4b6974373c11</configurationKey>
       <serverURL>http://ppmvm48:8080/qcbin/</serverURL>
       <userName>admin</userName>
       <password>#!#6{P?~oJ}o1Lc3xR*-A_8I|?sOvO_*)p*FBx{Sfb+&iE@Z)A5Iz(h7wa$=O
      HatC31/dM4d_i_d.m><=Z(T||j6x&WDb=+/,bPvJ@8aRN`+iaCHDc$P(S?Dh343BbW+(3q
    h+5&O1(f@ @3z ( q&=FgN_i28>zL<OBj4|=nA_>mZ:~DvsAc9cTG.9JJ<Ev#!#
       </password>
       <timeZone>28800000</timeZone>
       <domain>LBC</domain>
       <project>LBC_PRJ1</project>
       <versioning>false</versioning>
       <enabled>false</enabled>
       <qcMajorVersion>11</qcMajorVersion>
       <qcMinorVersion>2</qcMinorVersion>
       <requestTypeId>31420</requestTypeId>
       <entityType>Requirement</entityType>
       <dominateCenter>PPM</dominateCenter>
       <syncHierarchy>false</syncHierarchy>
       <defaultFolder>a</defaultFolder>
       <normalNotificationEnabled>false</normalNotificationEnabled>
       <errorNotificationEnabled>false</errorNotificationEnabled>
       <consolidateNormalNotification>false</consolidateNormalNotification>
       <consolidateErrorNotification>false</consolidateErrorNotification>
       <fieldMappings>
         <fieldMapping>
           <qcFieldName>name</qcFieldName>
           <qcFieldLabel>Name</qcFieldLabel>
           <ppmfieldToken>REQ.DESCRIPTION</ppmfieldToken>
           <ppmfieldPrompt>RFC Summary:</ppmfieldPrompt>
           <fieldControl>Bidirectional</fieldControl>
           <allowValueMap>false</allowValueMap>
           <ppmToQCValueMaps/>
           <qcToPPMValueMaps/>
         </fieldMapping>
         <fieldMapping>
            <qcFieldName>req-comment</qcFieldName>
            <qcFieldLabel>Description</qcFieldLabel>
            <ppmfieldToken>REQD.RFC_DESCRIPTION</ppmfieldToken>
            <ppmfieldPrompt>RFC Description:</ppmfieldPrompt>
            <fieldControl>Bidirectional</fieldControl>
            <allowValueMap>false</allowValueMap>
            <ppmToQCValueMaps/>
            <qcToPPMValueMaps/>
```

```
</fieldMapping>
 <fieldMapping>
    <qcFieldName>dev-comments</qcFieldName>
     <qcFieldLabel>Comments</qcFieldLabel>
     <ppmfieldToken>REQD.RFC_EFFECT_NO_CHANGE</ppmfieldToken>
     <ppmfieldPrompt>Effect of no change:</ppmfieldPrompt>
     <fieldControl>Bidirectional</fieldControl>
    <allowValueMap>false</allowValueMap>
    <ppmToQCValueMaps/>
    <qcToPPMValueMaps/>
  </fieldMapping>
</fieldMappings>
</mACConfig>
<mACConfig>
 <configurationKey>0e262c3d-0c24-4a15-9fab-d7fd4f374eac
 </configurationKey>
 <serverURL>http://16.186.74.187:8888/qcbin/</serverURL>
 <userName>beta</userName>
 <password>#!#7MZueENT}E5DaAa8-Mw:<:/zOs/Cm16KprC:|P*OrR< 1V?RsmR*EHxy
a 4Gm3DTSu&1aptWfGd7:@pzNzV_1r2KEBjH:9,bU}BoG<F:0smX0.x ~SNPF:-o/
   (L`fbl/-mWy9n+qZ11c NMn 5XORb/lPLJ@gF&-?WaVluL@PvD4MtfQgVbnY4dya3U
m>#!#</password>
 <timeZone>Etc/GMT+12</timeZone>
 <domain>BETA</domain>
 <project>beta1</project>
 <versioning>false</versioning>
 <enabled>false</enabled>
 <qcMajorVersion>11</qcMajorVersion>
 <qcMinorVersion>5</qcMinorVersion>
 <requestTypeId>31420</requestTypeId>
 <entityType>Requirement</entityType>
 <dominateCenter>PPM</dominateCenter>
 <syncHierarchy>true</syncHierarchy>
 <defaultFolder>P</defaultFolder>
 <normalNotificationEnabled>false</normalNotificationEnabled>
 <errorNotificationEnabled>false</errorNotificationEnabled>
 <consolidateNormalNotification>false</consolidateNormalNotification>
 <consolidateErrorNotification>false</consolidateErrorNotification>
 <fieldMappings>
   <fieldMapping>
       <qcFieldName>name</qcFieldName>
       <qcFieldLabel>Name</qcFieldLabel>
       <ppmfieldToken>REQ.DESCRIPTION</ppmfieldToken>
       <ppmfieldPrompt>RFC Summary:</ppmfieldPrompt>
       <fieldControl>Bidirectional</fieldControl>
       <allowValueMap>false</allowValueMap>
       <ppmToQCValueMaps/>
       <qcToPPMValueMaps/>
```

> </fieldMapping> </fieldMappings> </mACConfig> </ns2:mACConfigs>

# <span id="page-65-0"></span>Send Documentation Feedback

If you have comments about this document, you can contact the [documentation](mailto:HPSW-BTO-PPM-SHIE@hp.com?subject=Feedback on RESTful Web Services Guide (Project and Portfolio Management Center 9.30)) team by email. If an email client is configured on this system, click the link above and an email window opens with the following information in the subject line:

### **Feedback on RESTful Web Services Guide (Project and Portfolio Management Center 9.30)**

Just add your feedback to the email and click send.

If no email client is available, copy the information above to a new message in a web mail client, and send your feedback to HPSW-BTO-PPM-SHIE@hp.com.

We appreciate your feedback!